# **ERBE**

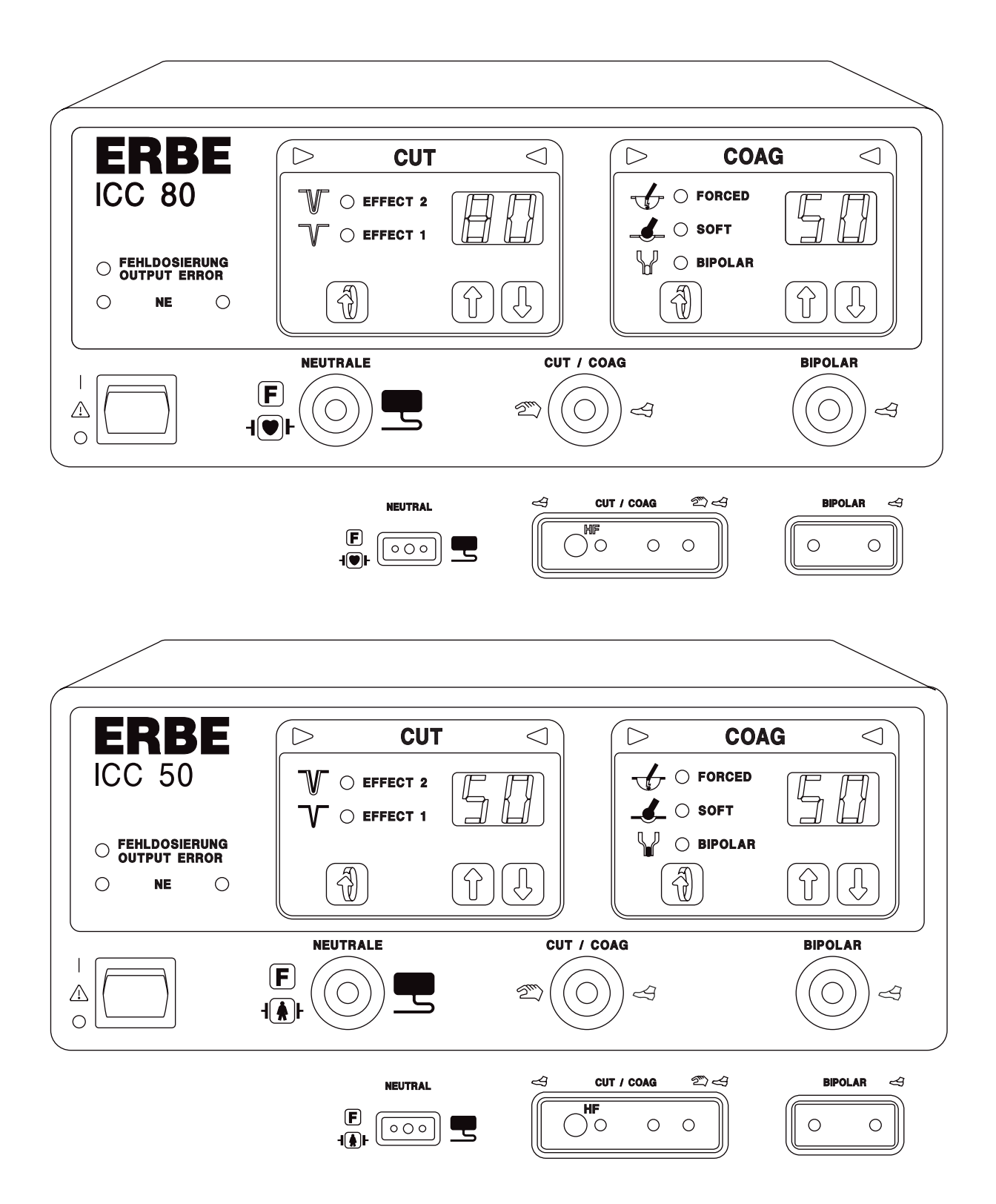

**ERBOTOM ICC 80 / 50 Gebrauchsanweisung 08.00**

# **ERBOTOM ICC 80 / 50 V 1.X**

10122-103, 10122-101 10122-003, 10122-041

**Gebrauchsanweisung 08.00**

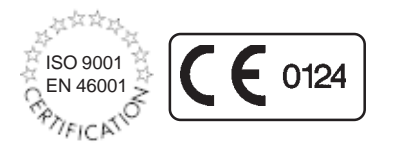

Alle Rechte an dieser Gebrauchsanweisung, insbesondere das Recht der Vervielfältigung und Verbreitung sowie der Übersetzung, bleiben vorbehalten. Kein Teil dieser Gebrauchsanweisung darf in irgendeiner Form (durch Fotokopie, Mikrofilm oder andere Verfahren) ohne vorherige schriftliche Zustimmung der ERBE ELEKTROMEDIZIN GmbH reproduziert oder unter Verwendung elektronischer Systeme verarbeitet, vervielfältigt oder verbreitet werden. Die in dieser Gebrauchsanweisung enthaltenen Informationen können ohne vorherige Ankündigung geändert oder erweitert werden und stellen seitens der ERBE ELEKTROMEDIZIN GmbH keine Verpflichtung dar.

#### **© ERBE ELEKTROMEDIZIN GmbH, Tübingen 2000**

Printed by: ERBE ELEKTROMEDIZIN, Tübingen Gebrauchsanweisung Nr. 80104-450

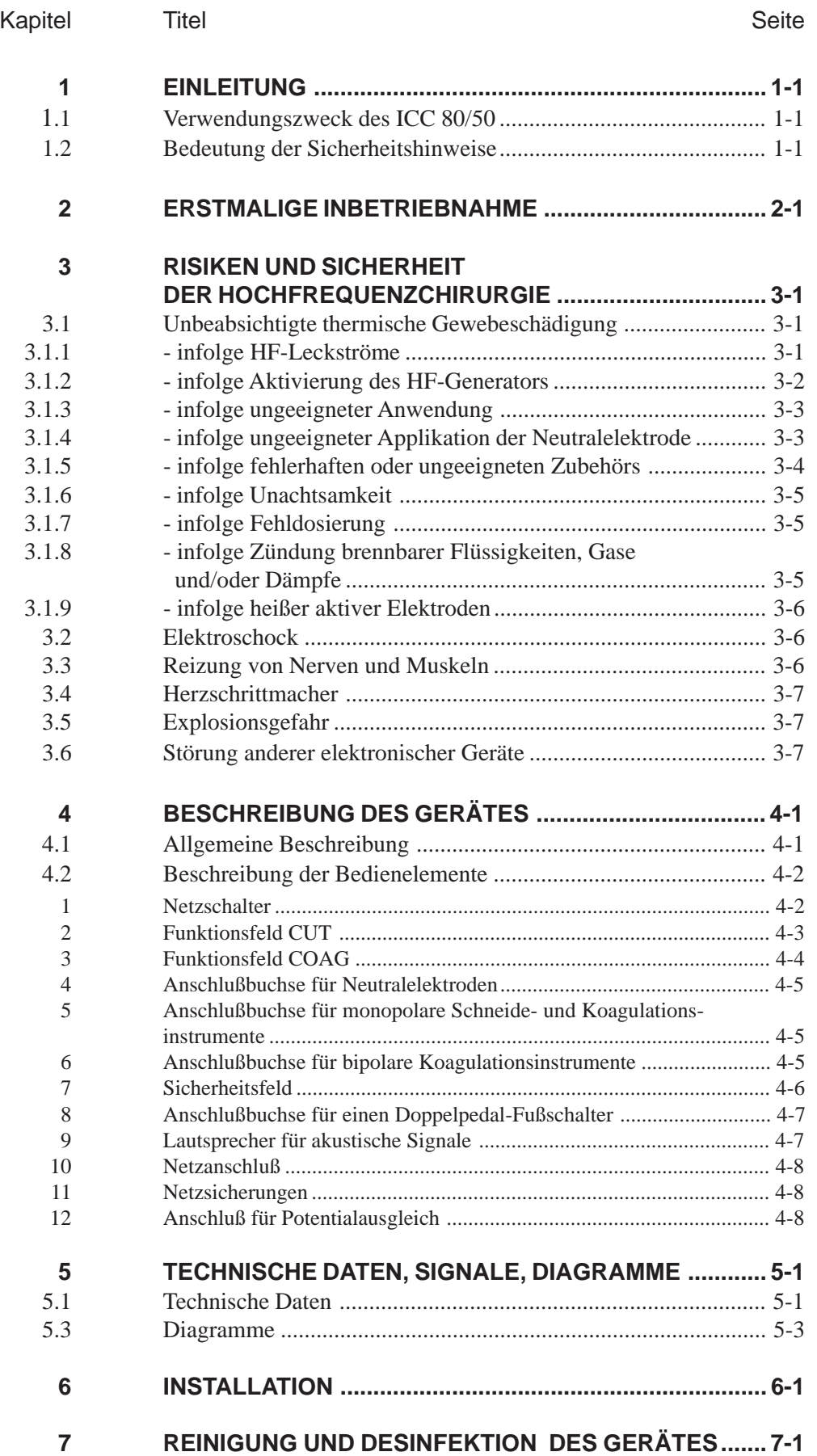

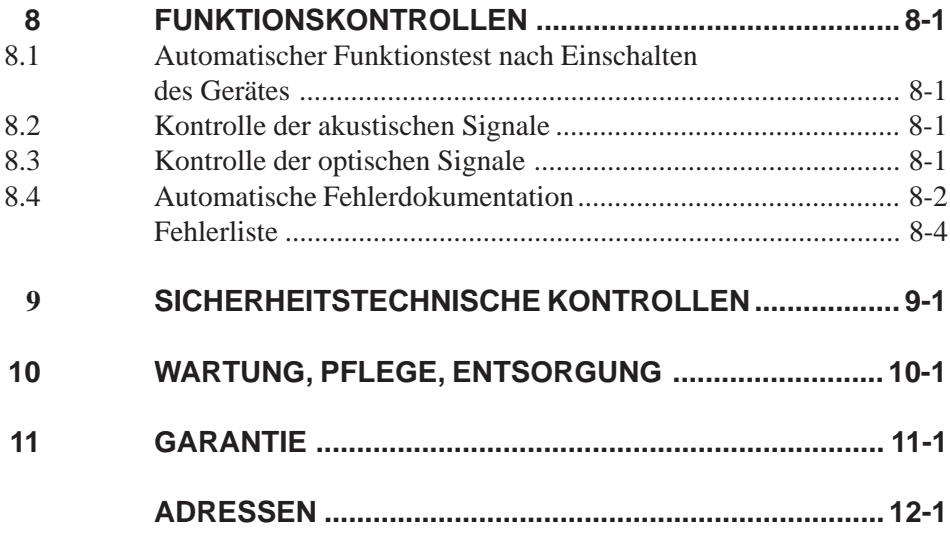

### **1 EINLEITUNG**

#### **1.1 Verwendungszweck des ICC 80 / 50**

Das ICC ist ein Hochfrequenzchirurgiegerät zum Schneiden und Koagulieren.

#### **1.2 Bedeutung der Sicherheitshinweise**

Der Sicherheitshinweis WARNUNG <a>
<a>
<a>
M<br/>
weist auf eine Gefahr hin, die Personenschäden verursachen kann.

Der Sicherheitshinweis VORSICHT Musik auf eine Gefahr hin, die Sachschäden verursachen kann.

Der Sicherheitshinweis ACHTUNG weist auf eine Gefahr hin, die einen Funktionsausfall des Gerätes verursachen kann.

## **2 ERSTMALIGE INBETRIEBNAHME**

#### **Vor Inbetriebnahme des Gerätes sorgfältig lesen!**

Bei der Entwicklung und Produktion dieses Hochfrequenzchirurgiegerätes wurden die relevanten, allgemein anerkannten Regeln der Technik sowie die gültigen Arbeitsschutz- und Unfallverhütungsvorschriften berücksichtigt. Dies gewährleistet, daß bei bestimmungsgemäßer Verwendung des Hochfrequenzchirurgiegerätes Patienten, Beschäftigte oder Dritte vor Gefahren für Leben und Gesundheit so weit geschützt sind, wie es die Art der bestimmungsgemäßen Anwendung gestattet.

#### **Erstmalige Inbetriebnahme**

Vor der Auslieferung wird jedes Hochfrequenzchirurgiegerät beim Hersteller bezüglich seiner Funktion und Sicherheit geprüft. Um zu gewährleisten, daß das Gerät auch nach dem Transport und der Installation beim Betreiber sicher funktioniert, sollte folgendes beachtet werden:

Der Betreiber sollte das Hochfrequenzchirurgiegerät erst in Betrieb nehmen, wenn der Hersteller oder Lieferant

- 1. das Gerät am Betriebsort einer Funktionsprüfung unterzogen hat
- 2. den für den Betrieb des Gerätes Verantwortlichen anhand der Gebrauchsanweisung in die Handhabung des Gerätes eingewiesen hat.

# **3 RISIKEN UND SICHERHEIT DER HOCHFREQUENZCHIRURGIE**

#### **3.1 Unbeabsichtigte thermische Gewebeschädigung**

Die Hochfrequenzchirurgie ist prinzipiell mit verschiedenen Risiken für den Patienten, das Personal und das Umfeld verbunden. Um diese Risiken in der Praxis zu vermeiden, müssen der Chirurg und seine Assistenten diese Risiken kennen und die entsprechenden Regeln zur Vermeidung von Schäden beachten. Im folgenden werden diese Risiken und Regeln zur Vermeidung von Schäden dargestellt.

#### **3.1.1 Unbeabsichtigte thermische Gewebeschädigung infolge von HF-Leckströmen**

Während der Hochfrequenzchirurgie führt der Patient unvermeidlich hochfrequente elektrische Spannung gegen Erdpotential. Berührt der Patient während der Hochfrequenzchirurgie elektrisch leitfähige Gegenstände, so kann an der Kontaktstelle zwischen Patient und diesem Gegenstand ein hochfrequenter elektrischer Strom entstehen, der wiederum thermische Nekrosen verursachen kann. Elektrisch leitfähige Gegenstände sind nicht nur Gegenstände aus Metall, sondern auch nasse Tücher.

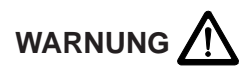

Der Patient muß während der Hochfrequenzchirurgie gegen elektrisch leitfähige Gegenstände isoliert sein. Die schwarze elastische Tischauflagen auf OP-Tischen weisen zur Ableitung elektrischer Ladungen eine gewisse elektrische Leitfähigkeit auf. Sie sind deshalb nicht in jedem Fall dazu geeignet, die geforderte Isolation des Patienten gegen Metallteile des OP-Tisches sicherzustellen. Deswegen muß bei Anwendung der Hochfrequenzchirurgie zwischen Patient und dieser schwarzen OP-Tischbespannung eine elektrisch isolierende Zwischenlage, beispielsweise trockene Abdecktücher, gelegt werden.

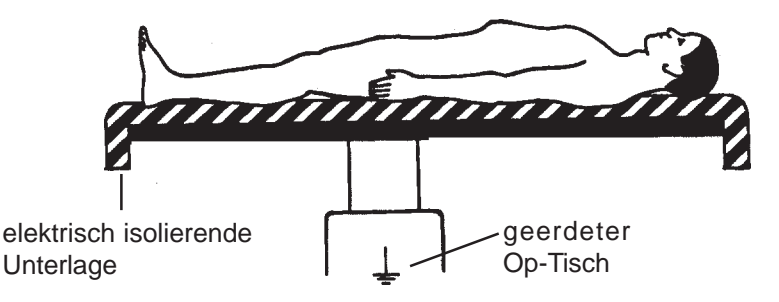

**Abb.:** Isolierte Lagerung des Patienten auf dem OP-Tisch

Wenn diese Zwischenlage während der Operation, beispielsweise durch Schweißabsonderung, Spülflüssigkeit, Urin usw. naß werden kann, muß durch eine wasserdichte Folie die Durchnässung dieser Zwischenlagen verhindert werden. Urin sollte durch Katheter abgeleitet werden.

- Am Körperstamm anliegende Extremitäten oder Haut-an-Haut-Berührungen sollten durch Zwischenlegen von trockenen Abdecktüchern gegeneinander isoliert werden.
- EKG-Elektroden nicht näher als 15 cm neben dem Operationsfeld applizieren.
- Nadelelektroden bzw. Injektionskanülen sollten während der Hochfrequenzchirurgie nicht als EKG-Elektroden angewendet werden.

#### **3.1.2 Unbeabsichtigtes Aktivieren eines HF-Generators**

Unbeabsichtigtes Aktivieren eines HF-Generators kann zu Verbrennungen am Patienten führen, wenn die aktive Elektrode hierbei den Patienten direkt oder indirekt durch elektrisch leitfähige Gegenstände oder nasse Tücher hindurch berührt.

Unbeabsichtigtes Aktivieren eines HF-Generators kann beispielsweise verursacht werden durch:

- Unbeabsichtigtes Drücken eines Fußschalterpedals
- Unbeabsichtigtes Drücken eines Fingerschalters
- Defekte Fingerschalter, Fußschalter oder Kabel
- Eindringen elektrisch leitfähiger Flüssigkeiten (Blut, Fruchtwasser, Urin, physiologische Kochsalzlösungen, Spülflüssigkeiten etc.) in Fingerschalter oder Fußschalter.
- Fehler innerhalb des Hochfrequenzchirurgiegerätes

# WARNUNG<sup><sup>1</sup></sup>

Um Verbrennungen am Patienten infolge unbeabsichtigtem Aktivieren eines Hochfrequenzgenerators zu vermeiden, sollen folgende Anwendungsregeln beachtet werden:

- Aktive Elektroden nie so auf oder neben dem Patienten ablegen, daß diese den Patienten direkt oder indirekt durch elektrisch leitfähige Gegenstände oder nasse Tücher berühren können.
- Die Leitungen zu den Aktivelektroden sollten so geführt werden, daß sie weder den Patienten noch andere Leitungen berühren
- Das akustische Signal, welches den aktiven Zustand des Hochfrequenzgenerators meldet, stets gut hörbar einstellen.
- Bei Operationen, bei denen die Schneide- oder Koagulationselektrode auch im nicht aktivierten Zustand unvermeidlich mit dem Patienten in Kontakt bleibt, z.B. bei endoskopischen Operationen, ist besondere Vorsicht geboten. Wird so eine Elektrode infolge eines Fehlers unbeabsichtigt aktiviert, dann sollte eine derartig aktivierte Elektrode nicht unkontrolliert aus dem Körper entfernt werden. Beim Entfernen der aktivierten Elektrode aus dem Körper des Patienten, können Verbrennungen an allen Stellen innerhalb des Körpers entstehen, die mit der aktivierten Elektrode in Kontakt geraten. Deshalb soll bei derartigen Fehlern sofort der Netzschalter des Hochfrequenzchirurgiegerätes abgeschaltet werden, bevor versucht wird, die aktivierte Elektrode aus dem Körper zu entfernen.

#### **3.1.3 Unbeabsichtigte thermische Gewebeschädigung infolge ungeeigneter Anwendung**

Allgemein sollte die bipolare Koagulationstechnik statt der monopolaren Koagulationstechnik bevorzugt angewendet werden. Dies gilt insbesondere bei Koagulationen an länglichen Organen, bei denen der hochfrequente Strom über längere Abschnitte durch etwa gleiche oder gar kleiner werdende Querschnitte fließt.

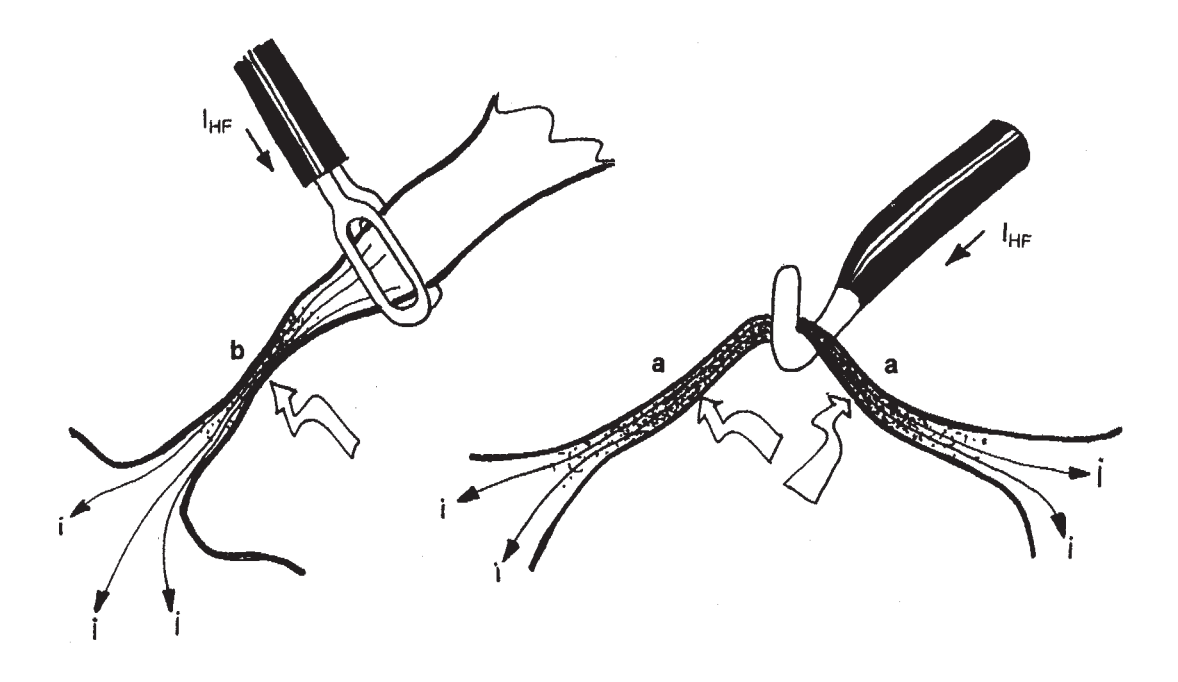

#### **Abb.: Thermische Schädigung lateralen Gewebes**

Die Erwärmung des Gewebes entsteht immer zuerst an den Stellen des Gewebes, wo der Querschnitt am kleinsten ist. Fließt der HF-Strom über längere Strecken durch den selben Querschnitt (a), so koaguliert das Gewebe über diese ganze Strecke. Ist der Querschnitt des Gewebes neben der Applikationsstelle der Koagulationselektrode kleiner als an der Applikationsstelle, so entsteht auch die Koagulation neben der Applikationsstelle (b).

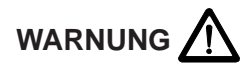

Stets darauf achten, daß der HF-Strom nicht durch dünne Gewebestrukturen oder Gefäße mit kleinem Querschnitt fließt.

#### **3.1.4 Unbeabsichtigte thermische Gewebeschädigung infolge ungeeigneter oder fehlender Applikation der neutralen Elektrode**

Bei ungeeigneter oder gar fehlender Applikation der neutralen Elektrode besteht ein großes Risiko für unbeabsichtigte thermische Gewebeschädigungen sowohl an der Applikationsstelle der neutralen Elektrode als auch an anderen Körperstellen des Patienten.

Die neutrale Elektrode ist möglichst mit ihre ganzen Fläche, dem Operationsfeld so nah wie möglich und zuverlässig an den Körper des Patienten anzulegen.

# WARNUNG<sup><sup>1</sup></sup>

Die effektive Kontaktfläche bzw. der elektrische Leitwert zwischen neutraler Elektrode und Patient muß der verwendeten HF-Leistung bzw. Intensität des HF-Stromes entsprechen. Mit effektiver Kontaktfläche ist hier die Fläche der neutralen Elektrode gemeint, die während der Hochfrequenzchirurgie elektrisch leitfähigen Kontakt zur Haut des Patienten hat.

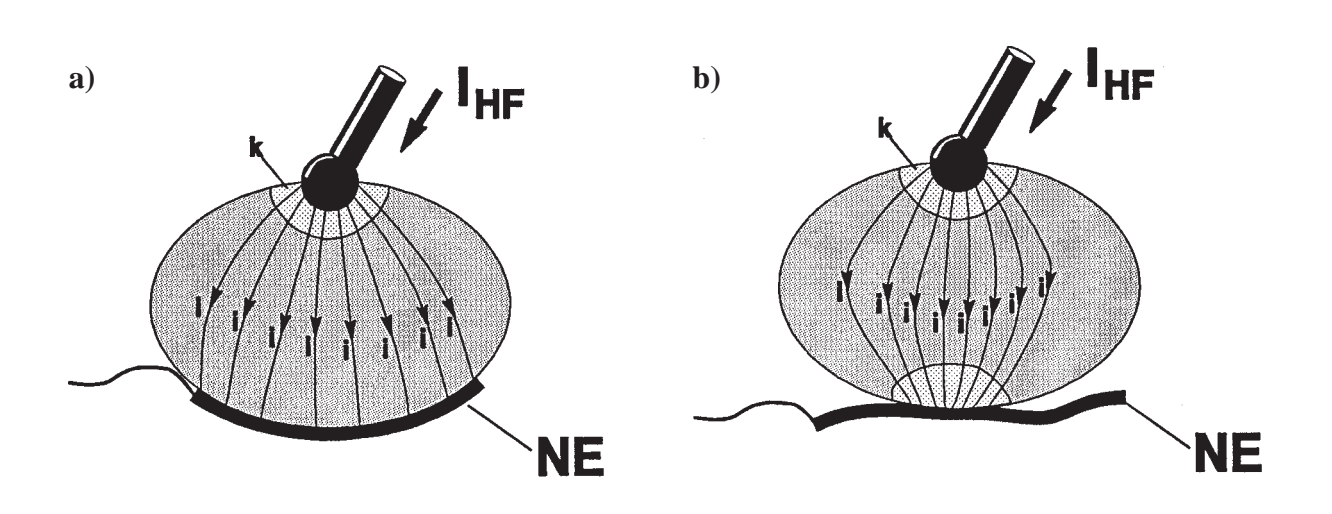

**Abb.:** Die Neutralelektrode muß mit der Gesamten zur Verfügung stehenden Kontaktfläche an geeigneter Stelle auf der Haut des Patienten appliziert werden (a). Hat die Neutralelektrode nur partiellen Kontakt zur Haut des Patienten (b), so besteht das Risiko, daß an dieser Stelle eine Verbrennung entsteht.

#### **3.1.5 Unbeabsichtigte thermische Gewebeschädigung infolge von ungeeignetem und/ oder fehlerhaftem Zubehör**

Es muß sichergestellt werden, daß für die Hochfrequenzchirurgie nur einwandfreies Zubehör zur Anwendung kommt. Es darf nur vom Gerätehersteller geprüftes oder kompatibles Zubehör verwendet werden. Dies gilt sowohl für die aktiven Elektroden inklusive Kabel und Stecker als auch für die neutralen Elektroden inklusive Kabel und Stecker.

Bei Anwendung von Instrumenten mit elektrischen Isolationen muß darauf geachtet werden, daß diese Isolationen nicht durch zu hohe elektrische Spannungen überlastet und zerstört werden. Die elektrische Ausgangsspannungen des Hochfrequenzchirurgiegerätes sind für die verschiedenen Schneide- und Koagulations-Modi in Abhängigkeit von den möglichen Einstellungen in dieser Gebrauchsanweisung angegeben. Die Spannungsfestigkeit der elektrischen Isolationen der Instrumente kann den technischen Daten der Instrumente entnommen werden oder sollte im Zweifelsfalle beim Hersteller des jeweiligen Instruments erfragt werden.

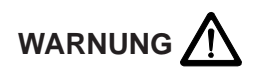

Alle Isolationen von Elektroden, Elektrodenhaltern, Kabeln, Steckern usw. müssen einwandfrei sein.

#### **3.1.6 Unbeabsichtigte thermische Gewebeschädigung infolge von Unachtsamkeit**

Bei unvorsichtiger Handhabung ist die Hochfrequenzchirurgie wie ein Skalpell grundsätzlich eine potentielle Gefahrenquelle

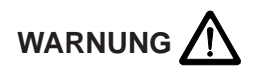

Die Schneide- oder Koagulationselektroden sollten stets sorgfältig gehandhabt und in den Anwendungspausen so abgelegt werden, daß weder der Patient noch andere Personen mit den Elektroden in Kontakt kommen können.

Das Ablegen von unbenutzten Elektrodengriffen oder Koagulationspinzetten auf dem Patienten, neben dem Patienten oder in Falten der Abdecktücher ist gefährlich! Es sind Verbrennungen an Patienten bekannt, die dadurch verursacht wurden, daß Koagulationspinzetten bei der Ablage in Falten der Abdecktücher durch die Tücher hindurch in die Haut des Patienten gestochen wurden und unbemerkt Verbrennungen entstanden.

#### **3.1.7 Unbeabsichtigte thermische Gewebeschädigung infolge von Fehldosierung**

Das Risiko unbeabsichtigter thermischer Gewebeschädigung ist proportional der zum Schneiden oder Koagulieren am Gerät eingestellten Intensität und Einschaltdauer.

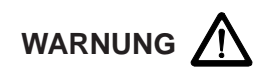

Die Intensität zum Schneiden oder Koagulieren sollte stets nur so hoch eingestellt und nur so lange aktiviert werden, wie für den beabsichtigten Zweck erforderlich.

Unzureichender Effekt bei üblicher Einstellung kann z.B. schlechtes Anliegen der neutralen Elektrode, schlechter Kontakt in Steckverbindungen, defekte Kabel oder elektrisch isolierende Gewebereste auf der aktiven Elektrode zur Ursache haben. Dies ist zu überprüfen, bevor eine höhere Leistung eingestellt wird.

#### **3.1.8 Unbeabsichtigte thermische Gewebeschädigung durch Entzünden brennbarer Flüssigkeiten, Gase und/oder Dämpfe**

Bei der Hochfrequenzchirurgie entstehen an der aktiven Elektrode elektrische Funken bzw. Lichtbogen, welche brennbare Flüssigkeiten, Gase oder Dämpfe zünden können.

# WARNUNG<sup><sup>1</sup></sup>

Bei hochfrequenzchirurgischen Operationen ist darauf zu achten, daß Anästhesiemittel, Hautreinigungs- und Desinfektionsmittel nicht brennbar sind. Ist deren Verwendung unvermeidlich, so müssen sie vor dem Einschalten des Hochfrequenzchirurgiegerätes restlos verdampft und der Dampf aus dem Bereich der Funkenbildung entfernt sein.

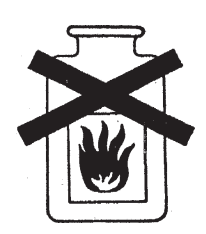

Vor Anwendung der Hochfrequenzchirurgie im Magen-Darm-Trakt muß sichergestellt werden, daß hier keine brennbaren (endogenen) Gase vorhanden sind. Bei Anwesenheit brennbarer Gase besteht Explosionsgefahr. Deswegen müssen diese Gase vor Anwendung der Hochfrequenzchirurgie aus dem betreffenden Lumen abgesaugt und/oder durch  $\mathrm{CO}_2$ -Spülung beseitigt werden. Während transurethraler Resektionen (TUR) können in dem Lichtbogen zwischen Resektionsschlinge und Spülflüssigkeit H<sub>2</sub>O-Moleküle zu H<sub>2</sub> und O<sub>2</sub> dissoziieren. Diese Gase können sich am Urinblasendach als hochexplosibles Gasgemisch ansammeln. Wird in diesem Gasgemisch reseziert, so kann es zu gefährlichen Explosionen kommen.

#### **3.1.9 Unbeabsichtigte Verbrennungen durch heiße Elektroden**

Schneide- und/oder Koagulationselektroden werden während der Schneide- und/oder Koagulationsvorgänge indirekt durch das erhitzte Gewebe und durch elektrische Lichtbogen heiß.

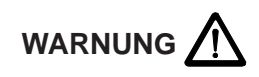

Unmittelbar nach Schneide- und/oder Koagulationsvorgängen kann Gewebe unbeabsichtigt verbrannt werden, wenn noch heiße Elektroden Gewebe berühren. Dies ist insbesondere bei endoskopischen Operationen zu beachten, wie beispielsweise bei pelviskopischer Eileiterkoagulation oder bei endoskopischer Polypektomie.

#### **3.2 Elektrischer Schock**

Ein elektrischer Schock kann entstehen, wenn das Hochfrequenzchirurgiegerät einen zu großen niederfrequenten Strom liefert oder wenn aus einer anderen Spannungsquelle ein zu großer niederfrequenter Strom durch den Patienten in das Hochfrequenzchirurgiegerät hineinfließt.

#### **3.3 Reizung von Nerven und Muskeln**

Ein bekanntes Risiko der Hochfrequenzchirurgie ist die unbeabsichtigte elektrische Reizung von Nerven und Muskeln des Patienten. Diese Reizung kann durch niederfrequente elektrische Ströme entstehen, die entweder durch niederfrequente Stromquellen oder infolge elektrischer Lichtbogen zwischen aktiver Elektrode und Gewebe des Patienten verursacht werden.

Elektrischer Wechselstrom mit einer Frequenz oberhalb 300 kHz kann Nerven und Muskeln nicht reizen.

Die während Schneidevorgängen, forcierter Koagulation und Spray-Koagulation unvermeidlichen elektrischen Lichtbogen zwischen aktiver Elektrode und Gewebe haben jedoch den Effekt, daß ein Teil des hochfrequenten Wechselstroms gleichgerichtet wird, wodurch mehr oder weniger stark modulierte, niederfrequente Stromkomponenten entstehen, welche elektrisch reizbare Strukturen, wie Nerven und Muskeln, reizen.

Hierdurch kann es zu mehr oder weniger heftigen Zuckungen bzw. Muskelkontraktionen kommen.

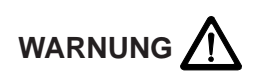

Bei Anwendung der Hochfrequenzchirurgie an elektrisch reizbaren Strukturen muß mit Kontraktionen der betreffenden Muskeln gerechnet werden. Diese können beispielsweise bei endoskopischen Operationen in der Urinblase in der Nähe des Nervus obturatorius und bei Operationen im Bereich des Nervus facialis auftreten.

#### **3.4 Herzschrittmacher**

Bei Patienten mit implantiertem Herzschrittmacher oder Schrittmacherelektroden muß bei der Anwendung der Hochfrequenzchirurgie mit irreparablen Schäden am Schrittmacher und mit Beeinflussung der Schrittmacherfunktion, die zu Herzkammerflimmern führen kann, gerechnet werden.

#### **3.5 Explosionsgefahr**

Hochfrequenzchirurgiegeräte erzeugen während ihres Betriebes stets Funken an der aktiven Elektrode. Deshalb ist bei Eingriffen darauf zu achten, daß Anästhesie-, Entfettungs- und Desinfektionsmittel weder brennbar noch explosibel sind. Zumindest sollten sie vor dem Einschalten des Hochfrequenzchirurgiegerätes restlos verdunstet und aus dem Bereich der Funkenbildung entfernt sein.

#### **3.6 Störung anderer elektronischer Geräte**

Hochfrequenzchirurgiegeräte erzeugen bestimmungsgemäß hochfrequente elektrische Spannungen und Ströme, die andere elektronische Geräte stören können.

Bei der Installation bzw. bei der Anordnung empfindlicher elektronischer Geräte im Operationsraum sollte dieses Problem berücksichtigt werden. Grundsätzlich sollten empfindliche elektronische Geräte möglichst weit vom Hochfrequenzchirurgiegerät und insbesondere von den HF-Strom führenden Kabeln entfernt aufgestellt werden. Außerdem sollten die HF-Strom führenden Kabel, die wie Sendeantennen wirken, nicht unnötig lang sein und auf keinen Fall parallel und zu nahe zu Kabeln der empfindlichen elektronischen Geräte geführt werden.

Das Gerät ist mit Rücksicht auf die Störung empfindlicher elektronischer Geräte mit einem speziellen Generator ausgestattet, der im Vergleich zu konventionellen Hochfrequenzchirurgiegeräten relativ kleine Störpegel erzeugt.

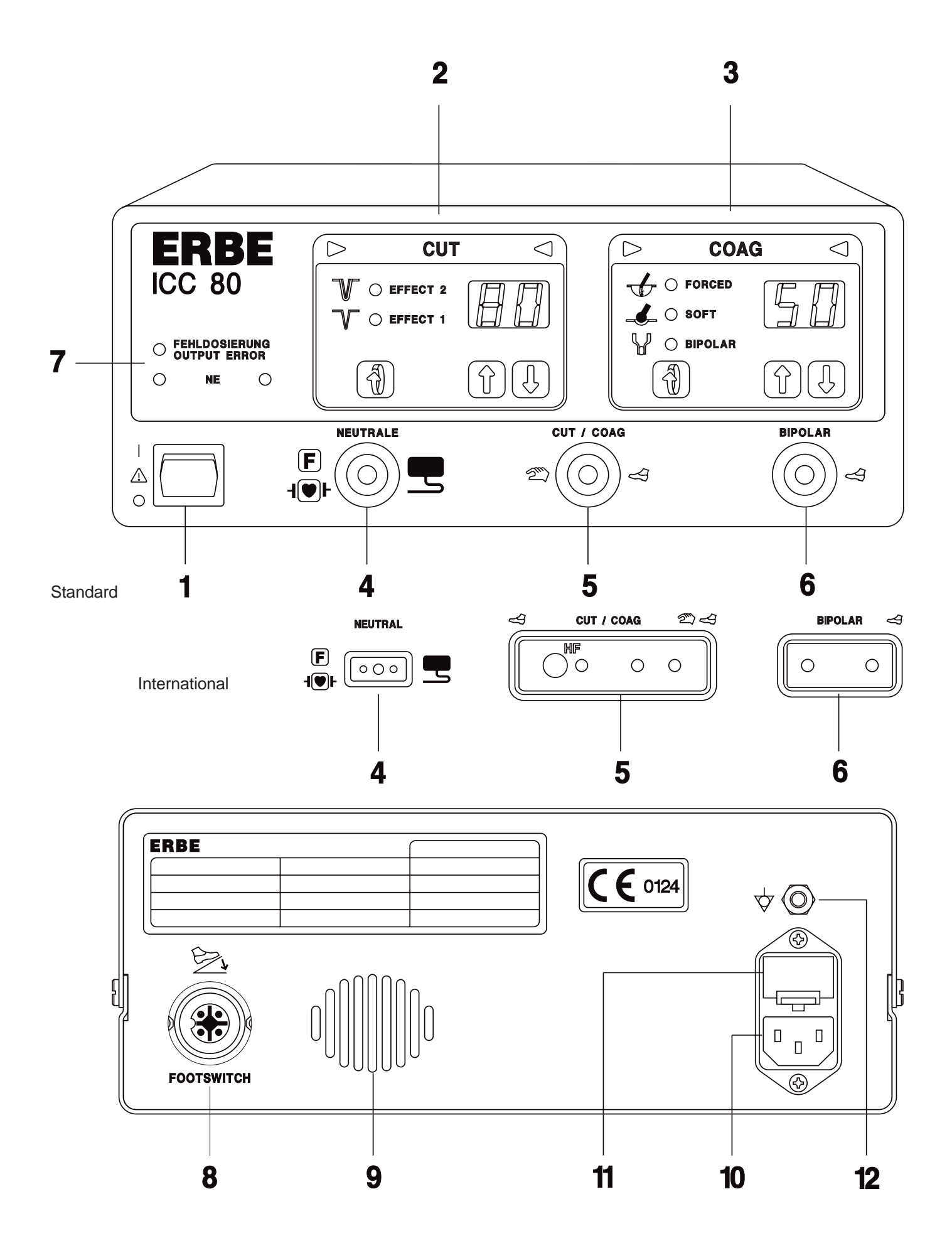

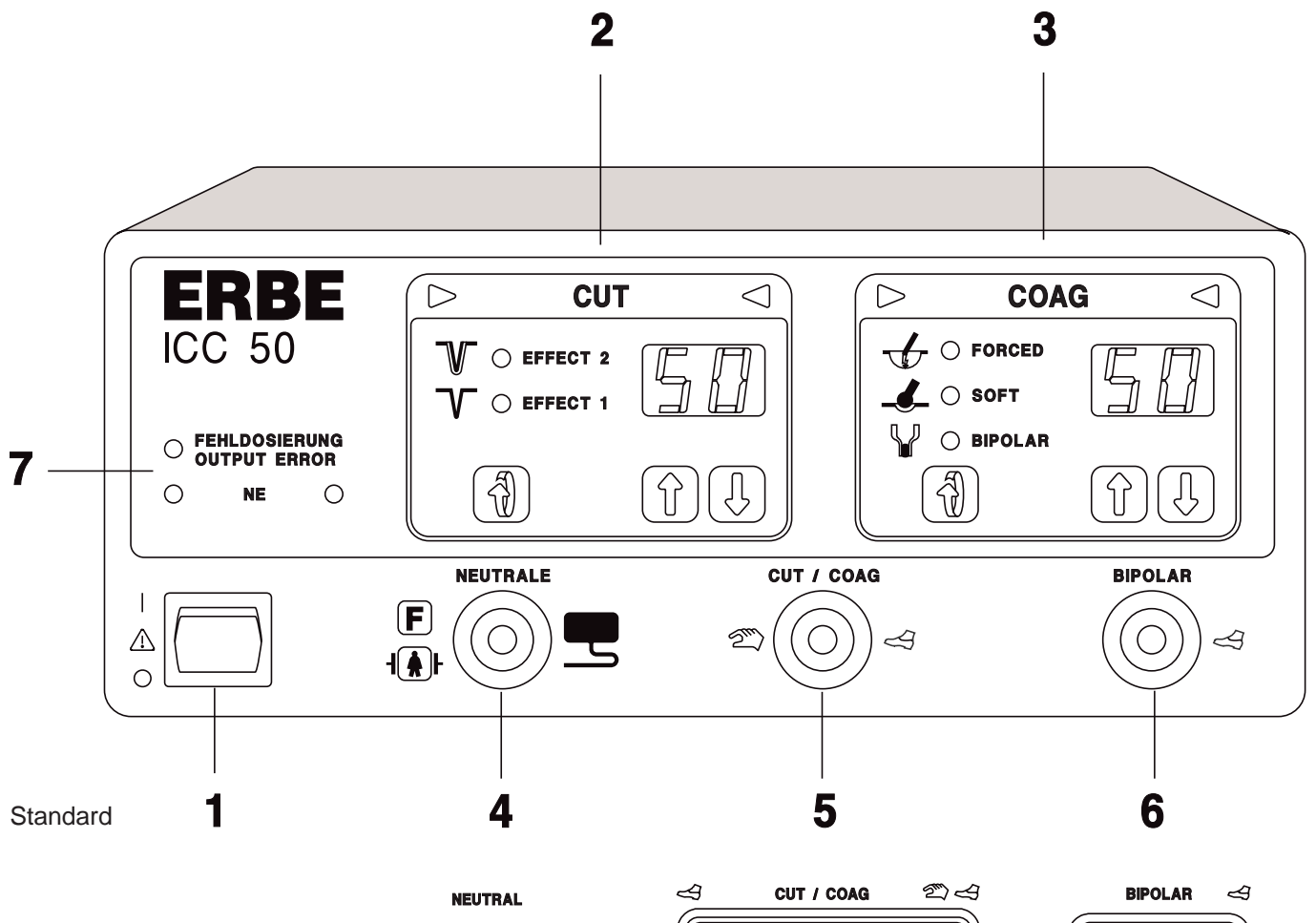

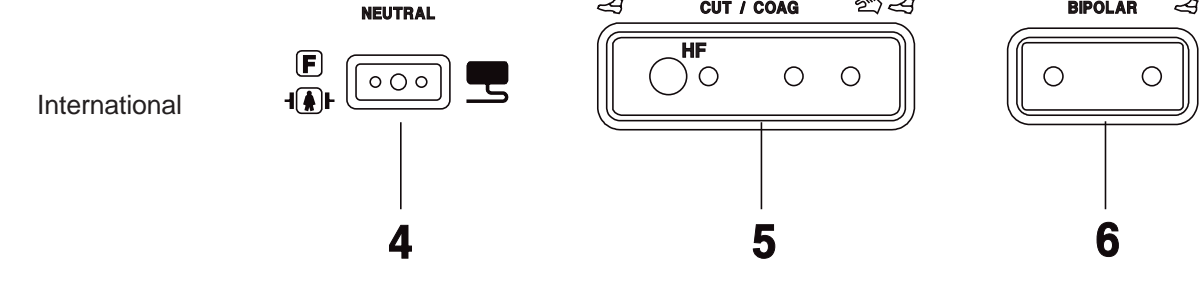

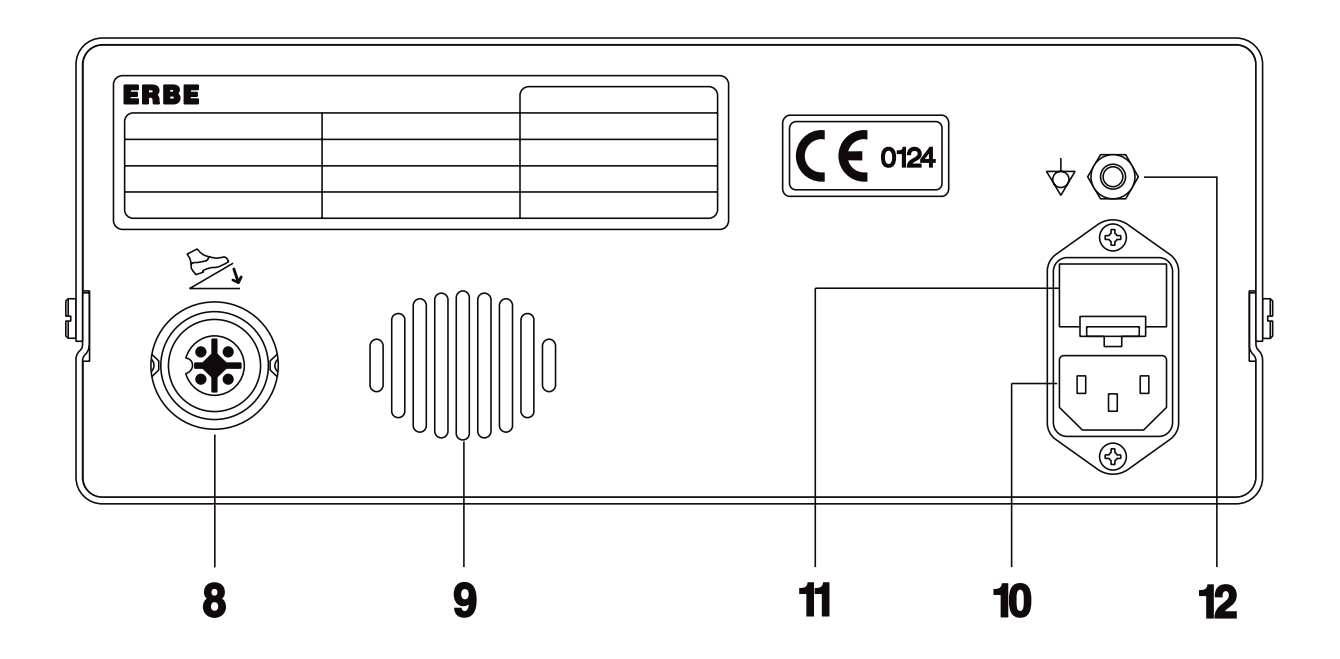

# **4 BESCHREIBUNG DES HOCHFREQUENZCHIRURGIEGERÄTES**

#### **4.1 Allgemeine Beschreibung**

#### **Schneiden mit automatischer Regelung der HF-Spannung (Cut)**

Das ERBOTOM ICC ist mit einer automatischen Steuerungs- und Regelungseinrichtungen ausgestattet, welche die für die Schnittqualität relevanten Parameter so steuern und regeln, daß die jeweils gewählte Schnittqualität reproduzierbar und konstant gewährleistet wird.

#### **Einstellbare Leistungsbegrenzung im Schneidemodus**

Da die ICC Geräte im Schneidemodus mit automatischer Regelung der HF-Spannung ausgestattet sind, ist eine Leistungseinstellung bezüglich der Schnittqualität nicht erforderlich. Die einstellbare Leistungsbegrenzung soll primär der Sicherheit des Patienten vor unbeabsichtigten thermischen Gewebeschädigungen dienen und feine Schneideinstrumente, wie z.B. feine Nadelelektroden, vor der Zerstörung durch zu große HF-Ströme schützen, wenn diese im aktivierten Zustand andere metallische Instrumente berühren.

#### **Soft Koagulation**

Die Soft Koagulation kann mit Taste oder Pedal aktiviert werden.

#### **Forcierte Koagulation**

Die Forcierte Koagulation ist vorteilhaft, wenn mit relativ kleinflächigen Elektroden eine effiziente Blutstillung erreicht werden soll.

Die Forcierte Koagulation kann mit Taste oder Pedal aktiviert werden.

#### **Bipolare Koagulation**

Im Bipolar Koagulationsmodus liefert das ICC eine unmodulierte HF-Spannung mit einer derart kleinen Amplitude, daß elektrische Lichtbogen zwischen Koagulationselektrode und Gewebe kaum entstehen können. Hierdurch wird sowohl eine Karbonisation als auch ein Festkleben des Koagulats an die Koagulationselektrode weitgehend vermieden.

Die einstellbare Leistungsbegrenzung dient dem Zweck, feine bipolare Koagulationsinstrumente, wie beispielsweise spitze bipolare Koagulationspinzetten, davor zu schützen, daß im Falle eines Kurzschlusses zwischen den beiden Pinzettenspitzen diese thermisch zerstört werden.

Die Aktivierung erfolgt per Fußschalter.

#### **4.2 Beschreibung der Bedienelemente**

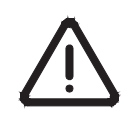

Dieses Symbol gemäß EN 60 601-1 soll den Anwender darauf hinweisen, daß dieses Gerät nur dann am Patienten angewendet werden darf, wenn der Anwender mit der Bedienung und den Eigenschaften dieses Gerätes vertraut ist.

#### **1 Netzschalter**

An diesem Netzschalter wird das Gerät ein- und ausgeschaltet.

Nach jedem Einschalten führt das Gerät automatisch verschiedene Funktionskontrollen durch. Wird hierbei ein Fehler im Gerät oder im Zubehör erkannt, so ertönt ein Warnsignal und der festgestellte Fehler wird durch eine entsprechende Fehlernummer angezeigt. (Siehe hierzu Kapitel 8.1 automatische Funktionskontrollen nach Einschalten des Geräts). Wird kein Fehler festgestellt, so ist das Gerät betriebsbereit.

**N**ach der automatischen Funktionskontrolle erscheint auf der Frontplatte die Grundeinstellung, wobei alle relevanten optischen Anzeigen solange blinken und das Gerät nicht aktiviert werden kann, bis eine beliebige Taste auf der Frontplatte als Bestätigung, daß die Grundeinstellung angewendet werden soll, kurz gedrückt wird. Danach leuchten die relevanten Anzeigen kontinuierlich und das Gerät kann mit den vorhandenen Einstellungen aktiviert werden. Diese Einstellungen können jederzeit geändert bzw. dem jeweiligen Bedarf angepaßt werden.

#### **2 - 3 Funktionsfelder**

Die Funktionsfelder CUT und COAG können unabhängig voneinander eingestellt, aus Sicherheitsgründen jedoch nicht gleichzeitig aktiviert werden.

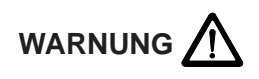

Funktionsfelder, die nicht verwendet werden, sind zur Vermeidung unbeabsichtigter Aktivierung vollständig abschaltbar. Hierzu muß in dem entsprechenden Funktionsfeld die Leistungsbegrenzung so weit heruntergesetzt werden, bis ein Piep-Ton ertönt und auf dem Digital-Display "—", erscheint. Das entsprechende Funktionsfeld ist in diesem Zustand nicht aktivierbar.

#### **2 Funktionsfeld CUT**

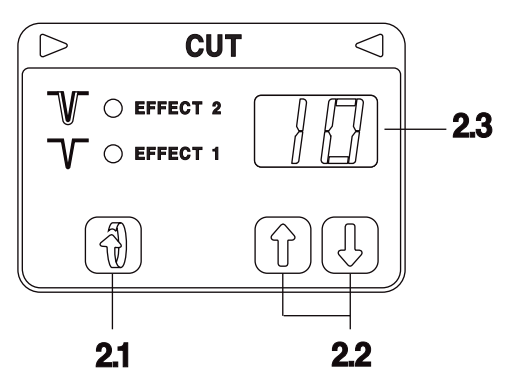

#### **2.1 Einstellung des Koagulations-EFFEKTS beim Schneiden**

Hier kann die gewünschte Schnittqualität bezüglich Koagulationseffekt der Schnittränder eingestellt werden.

Stufe 1 entspricht einem kleinen Koagulationseffekt.

Stufe 2 entspricht einem großen Koagulationseffekt.

#### **2.2 Einstellung der Leistungsbegrenzung**

#### **ICC 50**

Die HF-Ausgangsleistung kann in 1 Watt Stufen von 50 Watt bis auf 1 Watt begrenzt werden. Zeigt das Display "—" an, so ist der Cut Modus abgeschaltet.

#### **ICC 80**

Die HF-Ausgangsleistung kann in 1 Watt Stufen von 80 Watt bis auf 1 Watt begrenzt werden. Zeigt das Display "—" an, so ist der Cut Modus abgeschaltet.

#### **2.3 Anzeige der eingestellten Leistungsbegrenzung in Watt**

Diese Anzeige zeigt die jeweils eingestellte Leistungsbegrenzung

#### **Aktivierung**

Sie kann per gelber Taste am Elektrodengriff oder per gelbem Pedal des Fußschalters erfolgen. Die Aktivierung wird optisch durch kontinuierliches Leuchten der Dreiecksymbole im oberen Teil des Funktionsfeldes CUT und akustisch signalisiert. Schneideinstrumente werden an die Buchse CUT/COAG angeschlossen.

#### **3 Funktionsfeld COAG**

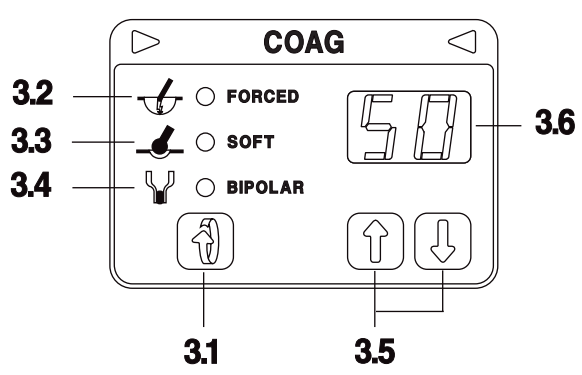

#### **3.1 Wahl des Koagulationsmodus**

Durch Drücken dieser Taste kann einer der folgenden Koagulationsmodi gewählt werden:

- **3.2 Forcierte Koagulation**
- **3.3 Soft Koagulation**

#### **3.4 Bipolare Koagulation**

#### **3.5 Leistungsbegrenzung**

Die HF-Ausgangsleistung kann im FORCED-; SOFT- und BIPOLAR-COAG Modus in 1 Watt Stufen von 50 Watt bis auf 1 Watt begrenzt werden. Zeigt das Display "—" an, so ist der Coag Modus abgeschaltet.

#### **3.6 Anzeige der eingestellten Leistungsbegrenzung in Watt**

Diese Anzeige zeigt die jeweils eingestellte Leistungsbegrenzung

#### **Aktivierung**

Forced- und Soft-Koagulation können über die blaue Taste am Elektrodengriff oder das blaue Pedal aktiviert werden. Bipolare Koagulation kann über das blaue Pedal aktiviert werden.

Die Aktivierung wird durch Leuchten der Dreiecksymbole im Funktionsfeld COAG und akustisch signalisiert.

Monopolare Instrumente werden an die Buchse CUT / COAG, bipolare Instrumente an die Buchse BIPOLAR angeschlossen.

#### **4 Anschlußbuchse für Neutralelektroden**

Neutralelektrode allgemein

Zum monopolaren Schneiden und/oder Koagulieren muß eine geeignete Neutralelektrode verwendet werden, die sowohl am Gerät angeschlossen als auch am Patienten sorgfältig appliziert sein muß.

Das ICC ist mit einem Neutral-Elektroden-Überwachungs-System (NE) ausgestattet, welches die elektrische Verbindung zwischen der Neutralelektrode und dem Gerät sowie die Applikation der Neutralelektrode am Patienten automatisch überwacht. Letzteres jedoch nur dann, wenn Neutralelektroden mit zwei Kontaktflächen verwendet werden.

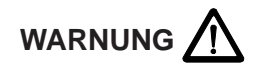

Bei Verwendung einflächiger Neutralelektroden überwacht NE nur die elektrische Verbindung zwischen der Neutralelektrode und dem Gerät, jedoch nicht die Applikation der Neutralelektrode am Patienten.

Die Piktogramme neben der Anschlußbuchse für Neutralelektroden haben folgende Bedeutung:

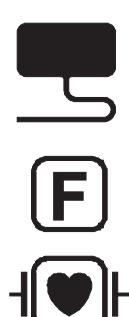

Das Gerät entspricht den Anforderungen nach EN 60 601-2-2, Absatz 19.101b, wonach das Anwendungsteil des Geräts HF-technisch gegen Erdpotential isoliert ist.

Das ICC entspricht den Anforderungen des Typs CF nach EN 60 601-1. Außerdem zeigt dieses Piktogramm nach EN 60 601-2-2 an, daß die Neutralelektrode während Defibrillationen am Patienten appliziert bleiben darf.

#### **5 Anschlußbuchse für monopolare Schneide- oder Koagulationsinstrumente**

An dieser Anschlußbuchse können Elektrodengriffe mit oder ohne Fingerschalter betrieben werden. Die Aktivierung dieser Anschlußbuchse kann über Fingerschalter oder Pedale eines Fußschalters erfolgen.

#### **6 Anschlußbuchse für bipolare Koagulationsinstrumente**

An dieser Anschlußbuchse können bipolare Instrumente angeschlossen werden. Der bipolare Koagulationmodus wird über Pedal aktiviert.

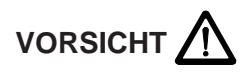

Bei Anwendung spitzer bipolarer Koagulationspinzetten können die Spitzen infolge zu hoher elektrischer Ströme thermisch beschädigt werden. Um dies zu vermeiden, ist es empfehlenswert die Leistungsbegrenzung möglichst tief einzustellen und/oder darauf zu achten, daß die Spitzen der bipolaren Koagulationspinzette einander nicht berühren.

#### **<sup>7</sup> Sicherheitsfeld**

Hochfrequenzchirurgiegeräte der Modell-Reihe ERBOTOM ICC sind mit verschiedenen Sicherheitseinrichtungen ausgestattet die Patienten und Anwender schützen.

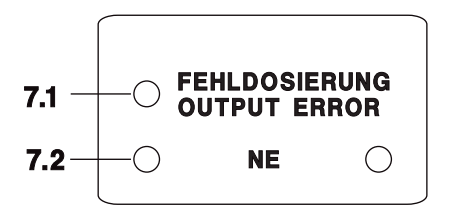

#### **7.1 Gerätebedingte Fehldosierung**

Das ICC ist mit einer automatischen Überwachung der HF-Ausgangsparameter ausgestattet, welche Abweichungen des Istwertes vom Sollwert der jeweils eingestellten HF-Ausgangsparameter überwacht und Warnsignale erzeugt und/oder den HF-Generator abschaltet, wenn die Abweichung so groß wird, daß die gewünschte Qualität des jeweiligen Effektes (Schneiden oder Koagulation) nicht mehr gewährleistet ist. Für den Operateur erfüllt die Anzeige einer gerätebedingten Fehldosierung den Zweck, daß er bei Abweichungen oder Ausbleiben des gewünschten Effektes sofort eine Kontrolle hat, ob dieser Mangel vom Gerät verursacht wird oder nicht.

Abweichungen der HF-Ausgangsparameter von den jeweils eingestellten HF-Ausgangsparametern können beim ICC nur durch zu niederohmige Belastungen, z.B. zu große Koagulationselektroden, Kurzschluß zwischen aktiver und neutraler Elektrode oder durch einen Fehler im Gerät entstehen.

#### **7.2 NE Monitor**

Die grüne Signallampe leuchtet, wenn eine Neutralelektrode am Gerät angeschlossen ist. Bei Anwendung von Neutralelektroden mit zwei Kontaktflächen leuchtet diese grüne Signallampe nur dann, wenn die Neutralelektrode ausreichend gut am Patienten appliziert ist. Monopolare Instrumente können nur dann aktiviert werden, wenn die grüne Signallampe leuchtet. Wird ein monopolares Instrument aktiviert während die grüne Signallampe nicht leuchtet, so wird dieser Fehler durch Leuchten der roten Signallampe angezeigt. Gleichzeitig wird die entsprechende Fehlernummer angezeigt und ein akustisches Warnsignal abgegeben.

Die rote Signallampe leuchtet, wenn ein monopolarer Betriebsmodus aktiviert wird während keine Neutraleketrode am Gerät angeschlossen ist und/oder während eine Neutralelektrode mit zwei Kontaktflächen nicht ausreichend gut am Patienten appliziert ist.

Applikation der Neutralelektrode

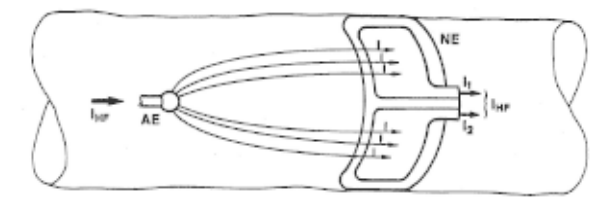

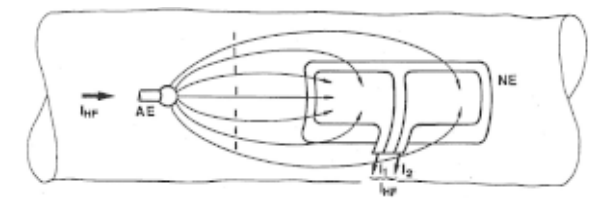

Geeignete Neutralelektrode - richtig appliziert Geeignete Neutralelektrode - falsch appliziert!

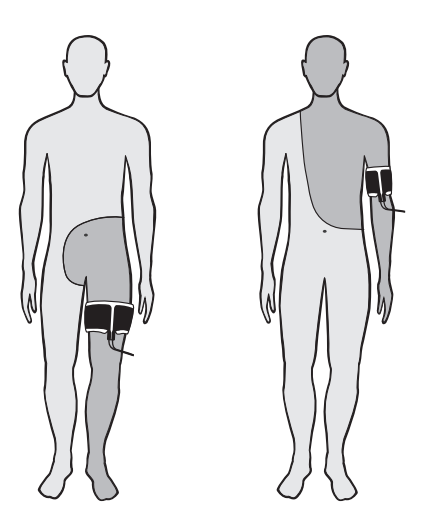

Richtige Applikation der Neutralelektrode

#### **Maximale Aktivierungsdauer**

Der Hochfrequenzgenerator eines Hochfrequenzchirurgiegeräts darf nur kurzzeitig zum Schneiden oder Koagulieren aktiviert werden. Um zu verhindern, daß der Hochfrequenzgenerator infolge eines Fehlers, beispielsweise durch einen defekten Fußschalter, unbeabsichtigt zu lange aktiviert bleibt, wird die maximale Aktivierungsdauer automatisch auf 30 sec. begrenzt. Diese Begrenzung der Aktivierungsdauer kann, falls dies aus einem bestimmten Grunde zweckmäßig erscheint, über das Testprogramm 3 von 1 bis maximal 99 sec. geändert werden.

Wird der Schneide- oder Koagulationsmodus länger als die eingestellte maximale Aktivierungsdauer aktiviert, so wird der Hochfrequenzgenerator automatisch deaktiviert und die Fehlernummer 1 angezeigt. Nach Loslassen des zu lange gedrückten Fingerschalters oder Fußschalters kann der Hochfrequenzgenerator sofort erneut aktiviert werden.

#### **8 Anschlußbuchse für einen Doppelpedal-Fußschalter**

An dieser Anschlußbuchse kann ein Doppelpedal-Fußschalter angeschlossen werden. Bei Anwendung eines Doppelpedal-Fußschalters kann mit dem gelben Pedal das Funktionsfeld CUT und mit dem blauen Pedal das Funktionsfeld COAG aktiviert werden.

#### **9 Lautsprecher für akustische Signale**

Das Gerät stets so aufstellen, daß die akustischen Signale aus diesem Lautsprecher gut hörbar sind. Die Lautstärke der akustischen Signale ist werkseitig eingestellt.

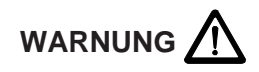

Die Lautstärke der akustischen Signale kann von einem hierzu autorisierten Techniker geändert werden. Mit Rücksicht auf die Sicherheit des Patienten und des Anwenders gegen unbeabsichtigte Verbrennungen beim Berühren einer aktiven Elektrode sollten die akustischen Signale so eingestellt sein, daß der Anwender diese deutlich wahrnehmen kann. Dies gilt insbesondere bei unbeabsichtigter Aktivierung des Hochfrequenzgenerators.

#### **10 Netzanschluß**

Dieses Hochfrequenzchirurgiegerät darf nur über das vom Gerätehersteller gelieferte oder qualitativ gleichwertige, mit dem nationalen Prüfzeichen ausgestattete Netzkabel an einwandfrei installierten Schutzkontaktsteckdosen angeschlossen werden. Hierbei sind aus Sicherheitsgründen möglichst keine Verteilersteckdosen oder Verlängerungskabel zu verwenden. Ist deren Verwendung unumgänglich, so müssen diese mit einem einwandfreien Schutzleiter ausgestattet sein.

#### **Umschaltung der Netzbetriebsspannung und Netzsicherungen**

Das Gerät kann an folgenden Netzspannungen betrieben werden: 100, 120, 230, 240V. Zum Umschalten der Netzbetriebsspannung das Sicherungsschubfach 11 herausziehen, den grauen Umschalter aus dem Sicherungsschubfach herausnehmen und wieder so einsetzen, daß die richtige Netzbetriebsspannung im kleinen Fenster sichtbar ist. Das Sicherungsschubfach 11 wieder hineinschieben.

Die Netzsicherungen müssen beim Umschalten der Netzbetriebsspannung nicht getauscht werden.

#### **11 Netzsicherungen**

Das Gerät ist mit zwei Sicherungen abgesichert. Fallen diese Sicherungen aus, so sollte ein dazu autorisierter Techniker das Gerät vor erneuter Inbetriebnahme auf mögliche Fehler überprüfen. Beim Austausch einer Netzsicherung unbedingt den auf dem Typenschild des Geräts angegeben Sicherungswert beachten.

#### **12 Anschluß für Potentialausgleich**

Siehe hierzu Kapitel 6 INSTALLATION.

# **5 TECHNISCHE DATEN, DIAGRAMME**

#### **5.1 Technische Daten**

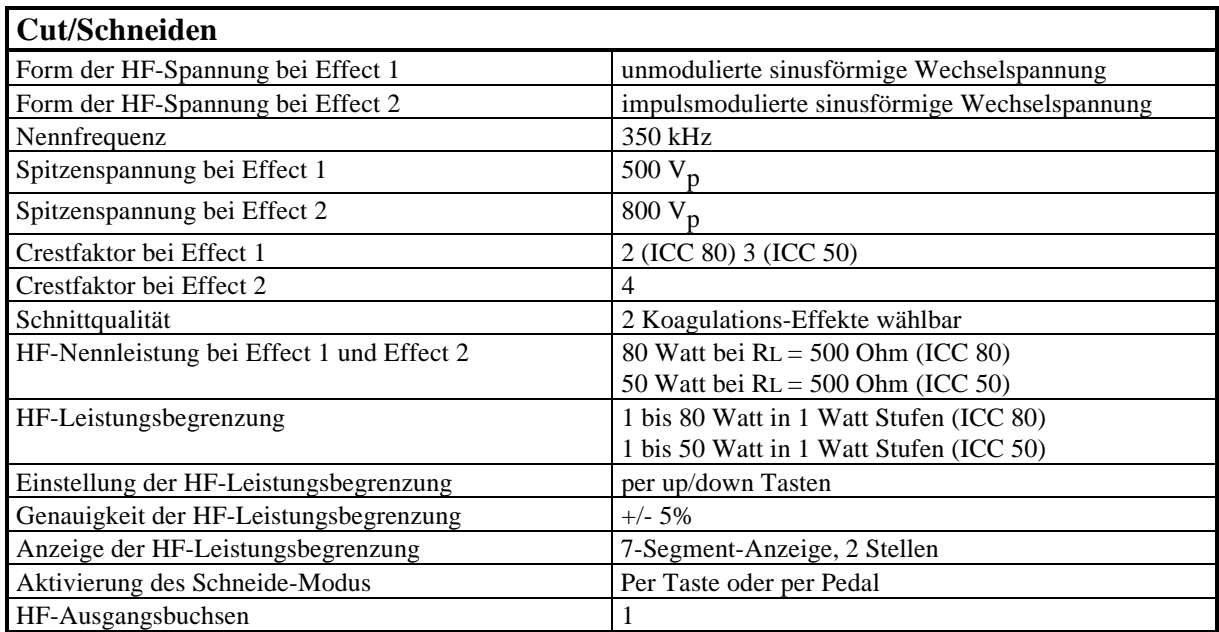

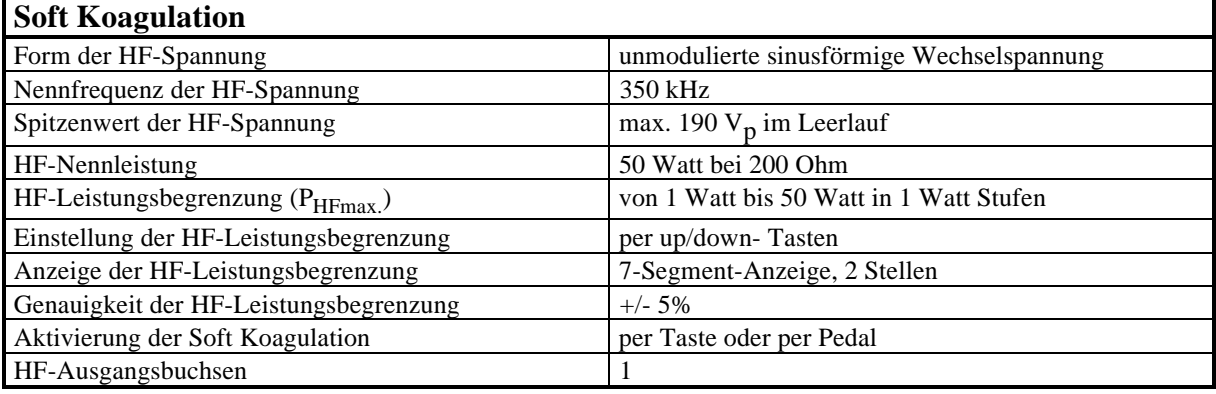

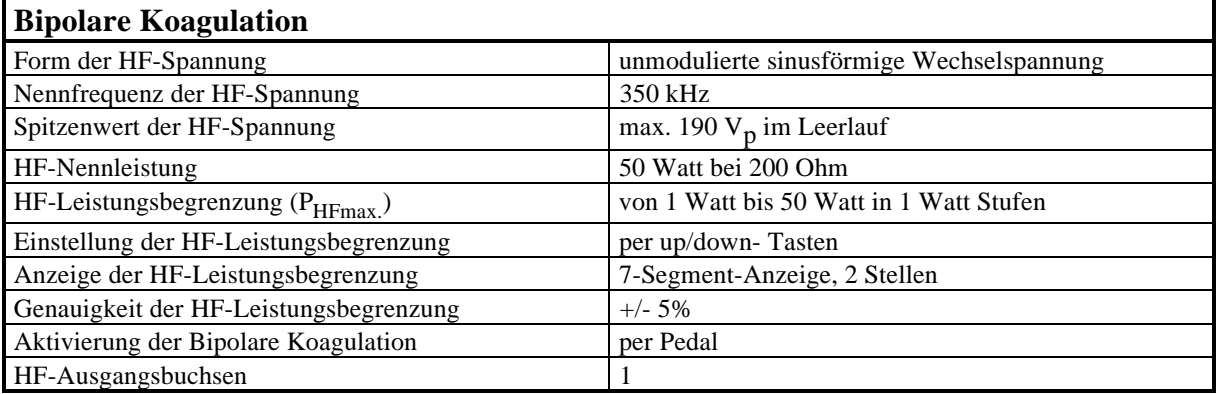

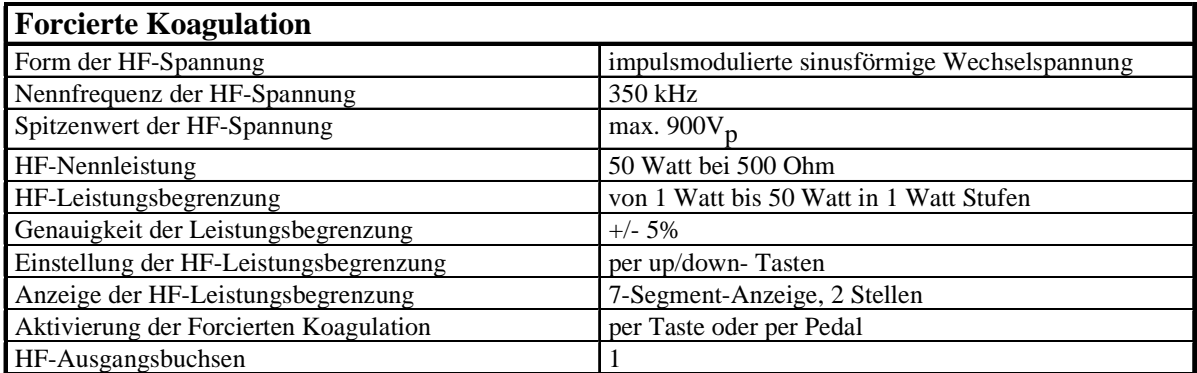

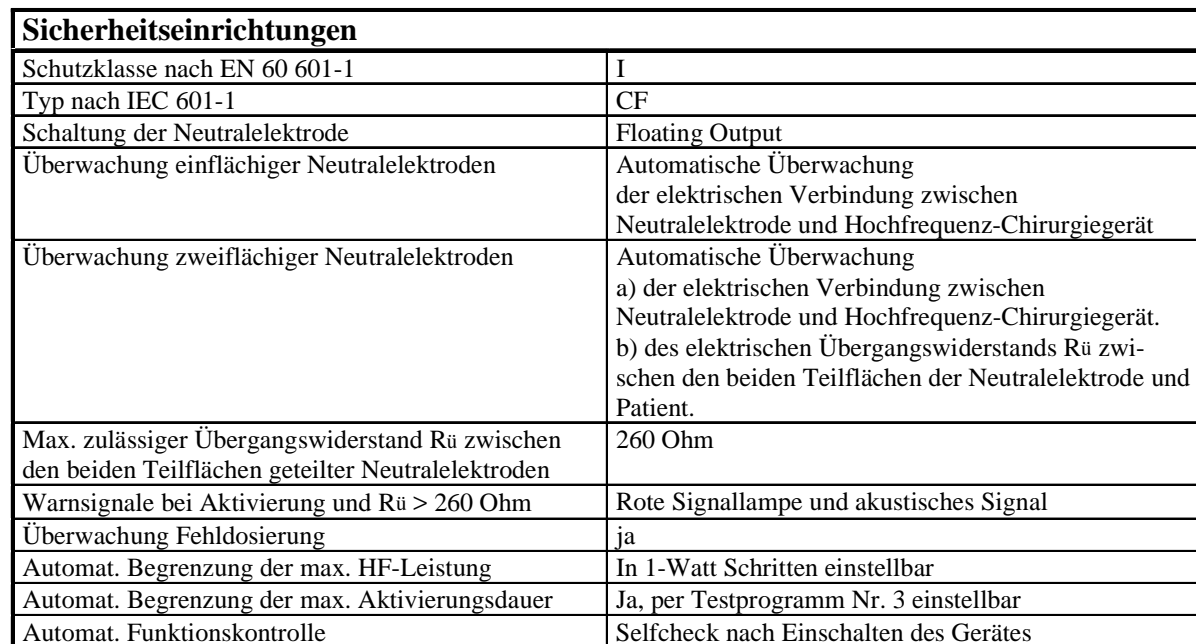

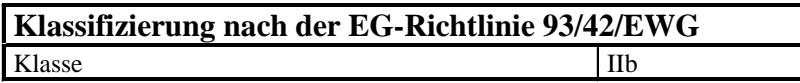

Automatische Fehlererkennung Jahren von der Automatische Fehlermeldung Jahren von der Automatische Fehlermeldung Jahren von der Ausweise Landen von der Ausweise Landen von der Ausweise Landen von der Ausweise Landen von de

## **Automatische Dokumentation**

Automatische Fehlermeldung

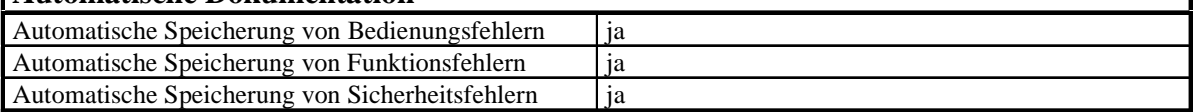

Selfcheck nach Einschalten des Gerätes

٦

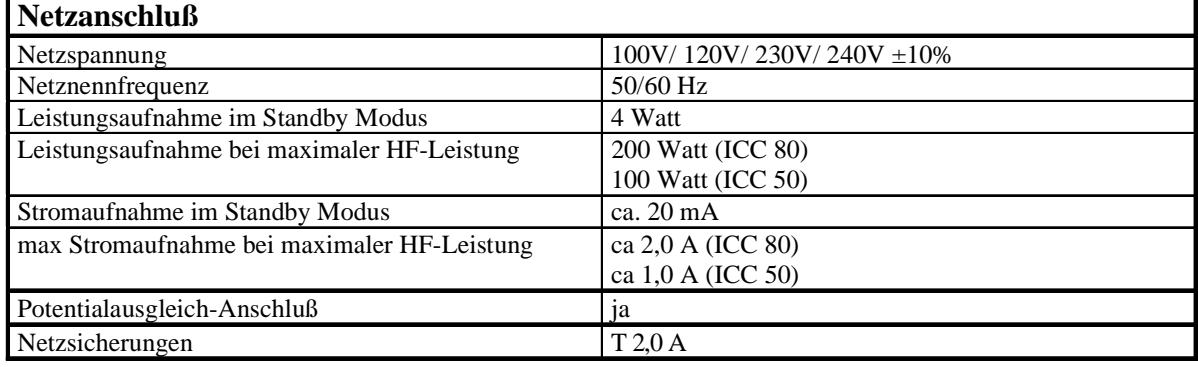

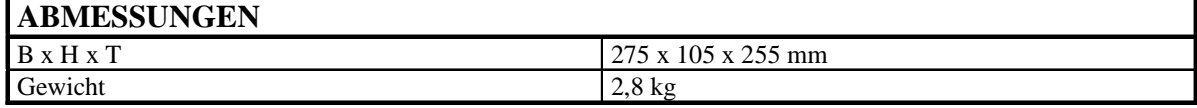

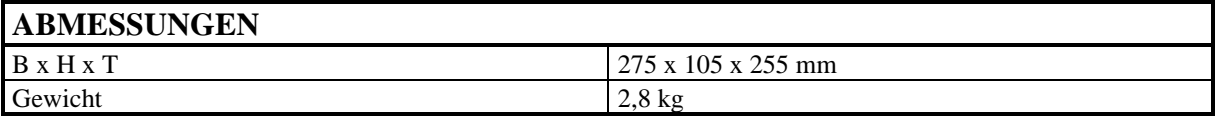

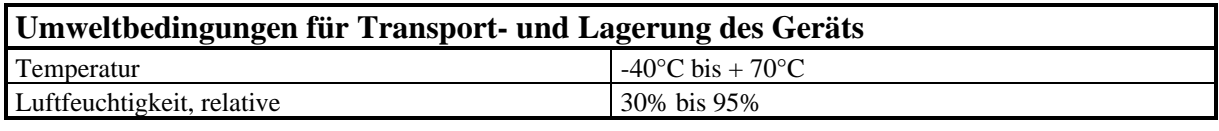

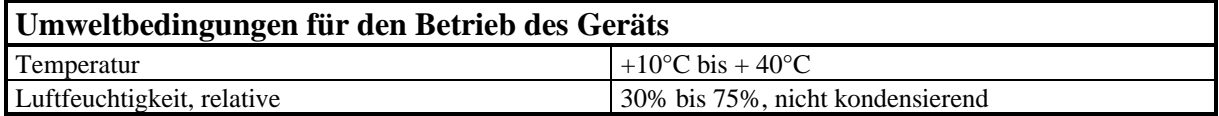

#### **5.2 Diagramme**

Abhängigkeit des Spitzenwertes  $V_{p}$  der HF-Ausgangsspannung im Soft- und Forced-Koagulationsmodus von der Einstellung der Leistungsbegrenzung  $P_{max}$  ohne Belastung.

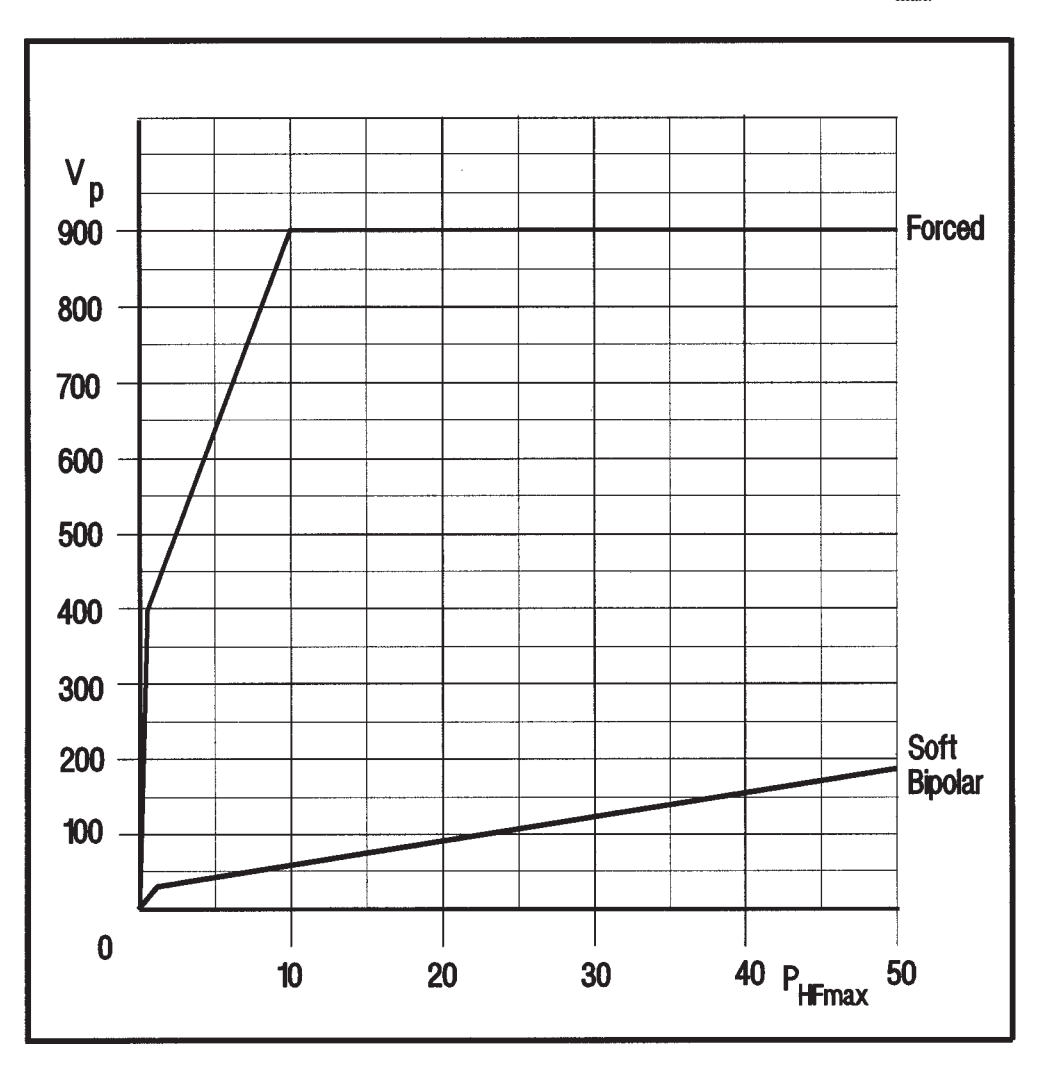

Spitzenwert  $V_{p}$  der HF-Ausgangsspannung im Schneidemodus bei Effect 1 und Effect 2 in Abhängigkeit von der Einstellung der Leistungsbegrenzung P<sub>max.</sub> ohne Belastung.

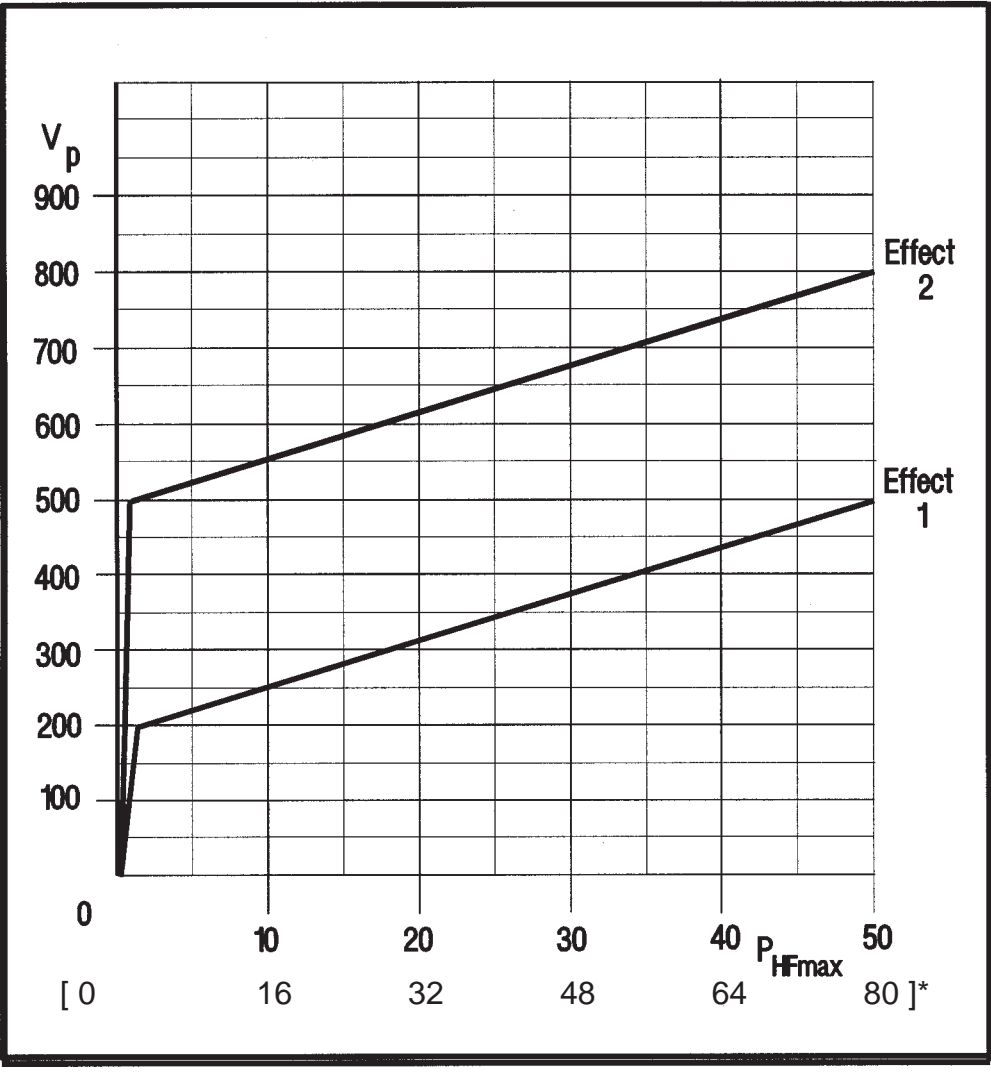

\* für ICC 80

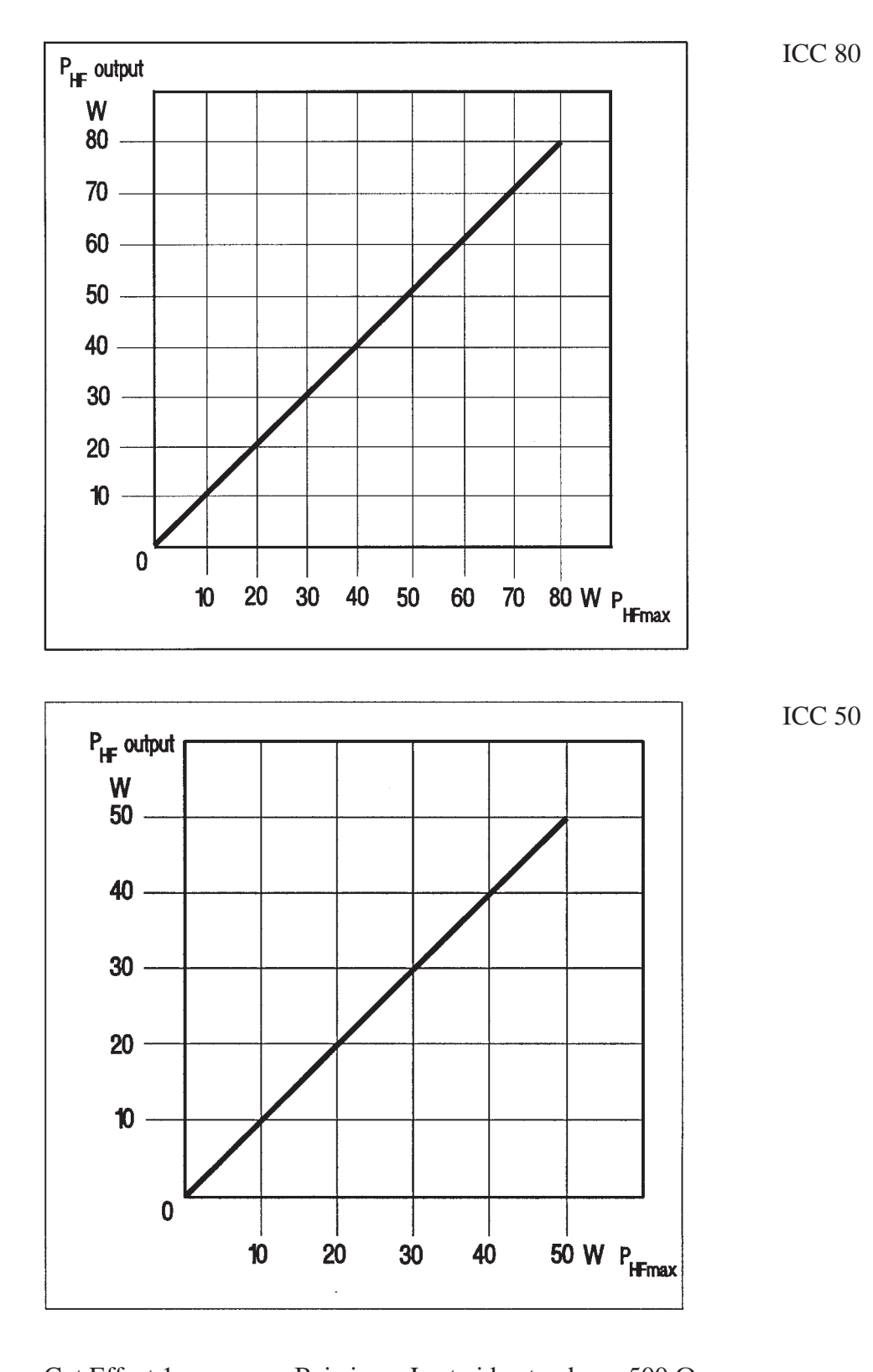

Abhängigkeit der HF-Ausgangsleistung  $P_{HF\, output}$  bei allen Betriebsmodi von der Einstellung der Leistungsbegrenzung  $P_{max.}$ 

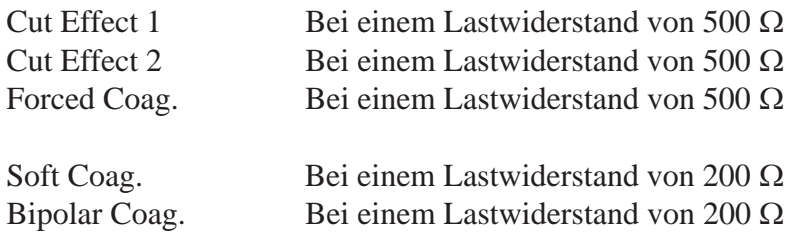

Abhängigkeit der HF-Ausgangsleistung P<sub>HF output</sub> im Schneidemodus in Abhängigkeit von der Belastung bei Effect 1 und Effect 2 jeweils bei einer eingestellten Leistungsbegrenzung  $\mathrm{P}_{\mathrm{max}}$ von 40 Watt (ICC 80), 25 Watt (ICC 50)

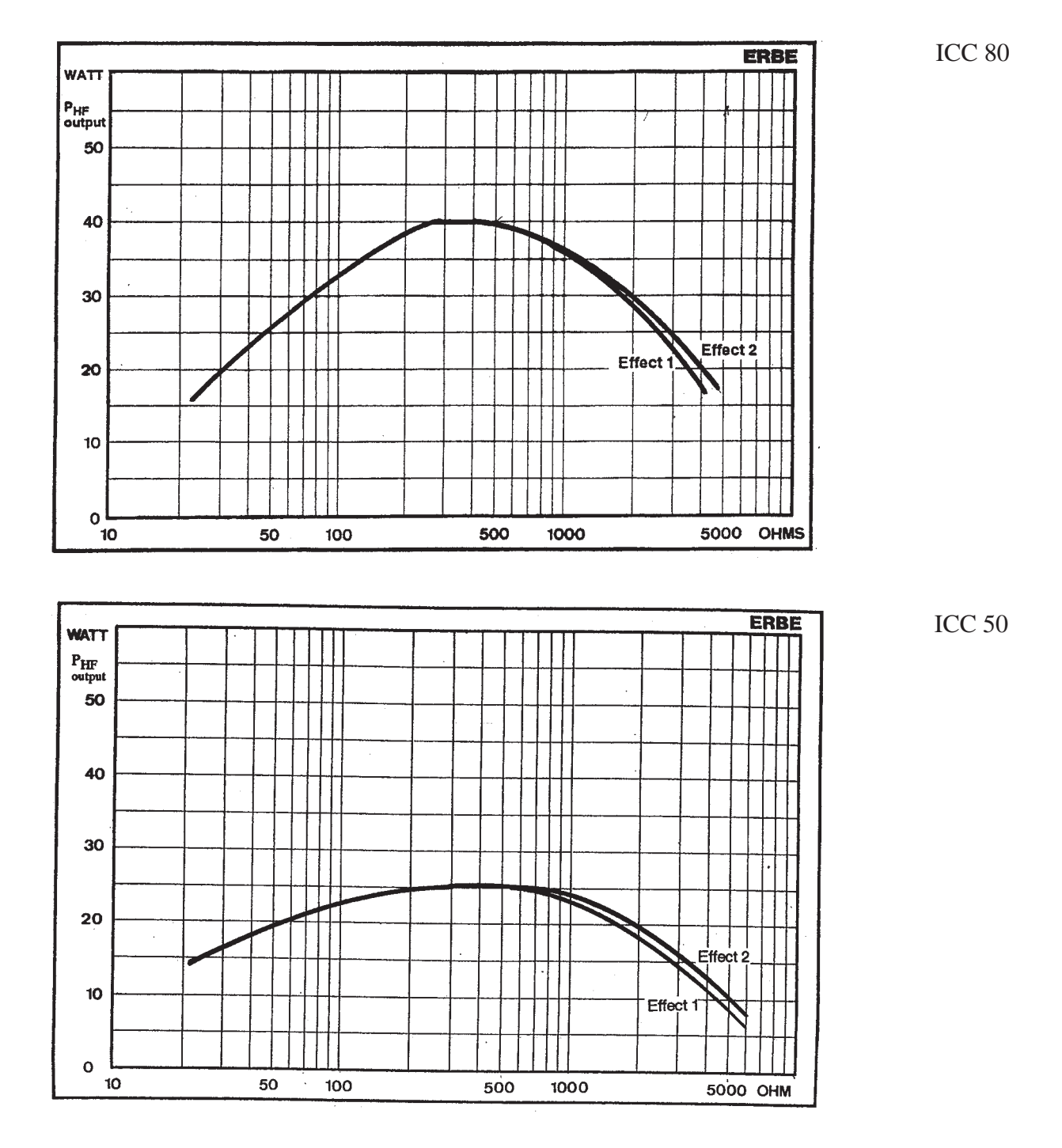

Abhängigkeit der HF-Ausgangsleistung P<sub>HF output</sub> im Schneidemodus in Abhängigkeit von der Belastung bei Effect 1 und Effect 2 jeweils bei einer eingestellten Leistungsbegrenzung  $\mathrm{P}_{\mathrm{max}}$ von 80 Watt (ICC 80), 50 Watt (ICC 50).

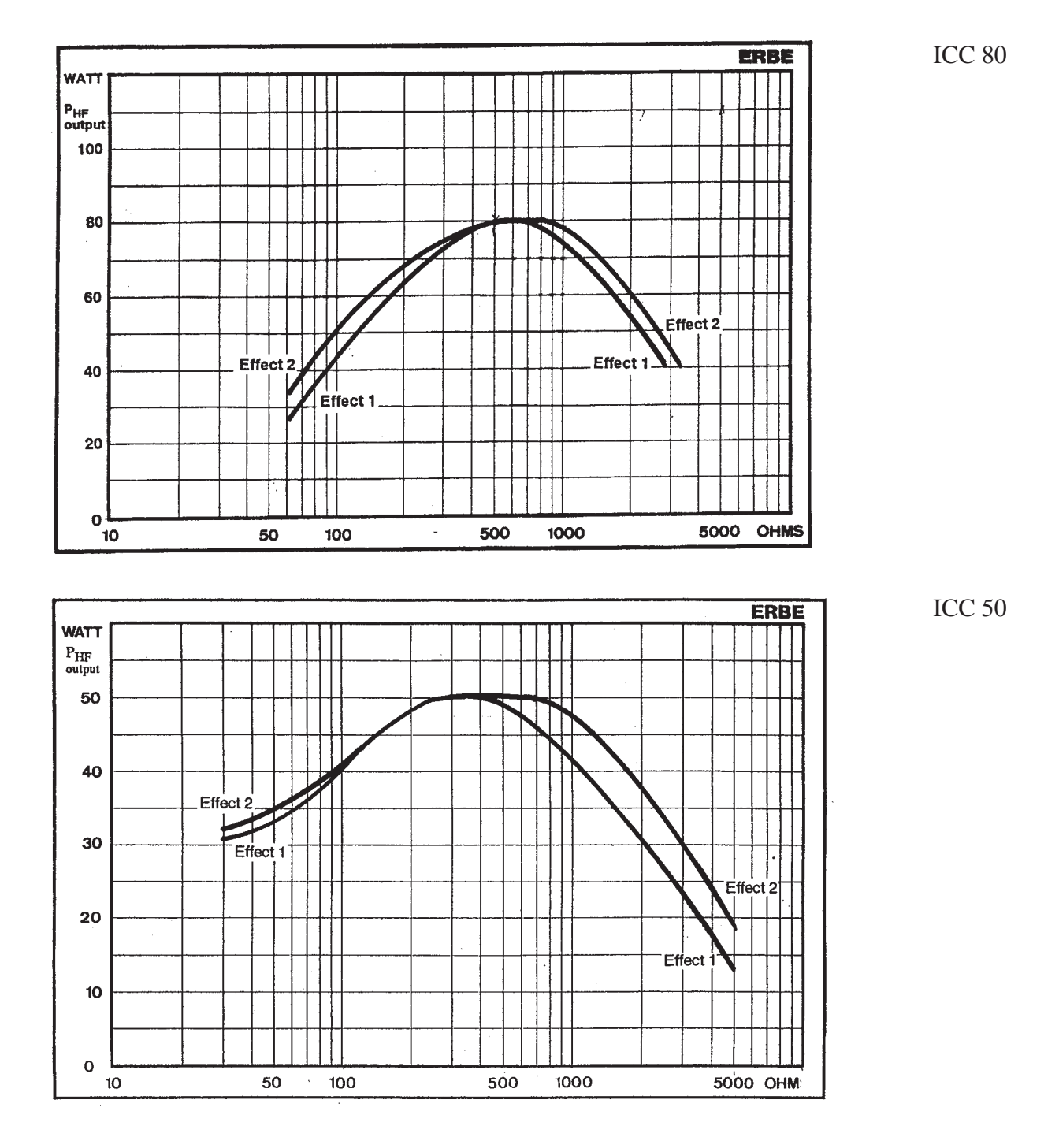

Abhängigkeit der HF-Ausgangsleistung P<sub>HF output</sub> im Forced- sowie Soft- und Bipolarmodus in Abhängigkeit von der Belastung, jeweils bei einer eingestellten Leistungsbegrenzung P<sub>max.</sub>von 25 Watt.

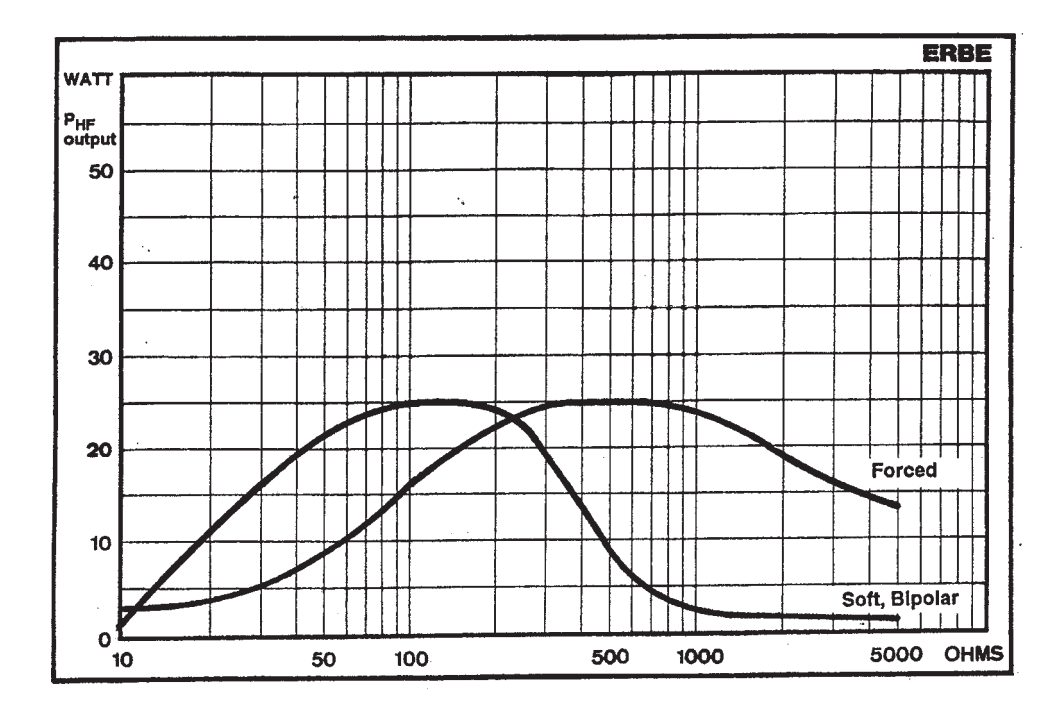

Abhängigkeit der HF-Ausgangsleistung P<sub>HF output</sub> im Forced- sowie Soft- und Bipolarmodus in Abhängigkeit von der Belastung, jeweils bei einer eingestellten Leistungsbegrenzung P<sub>max.</sub>von 50 Watt.

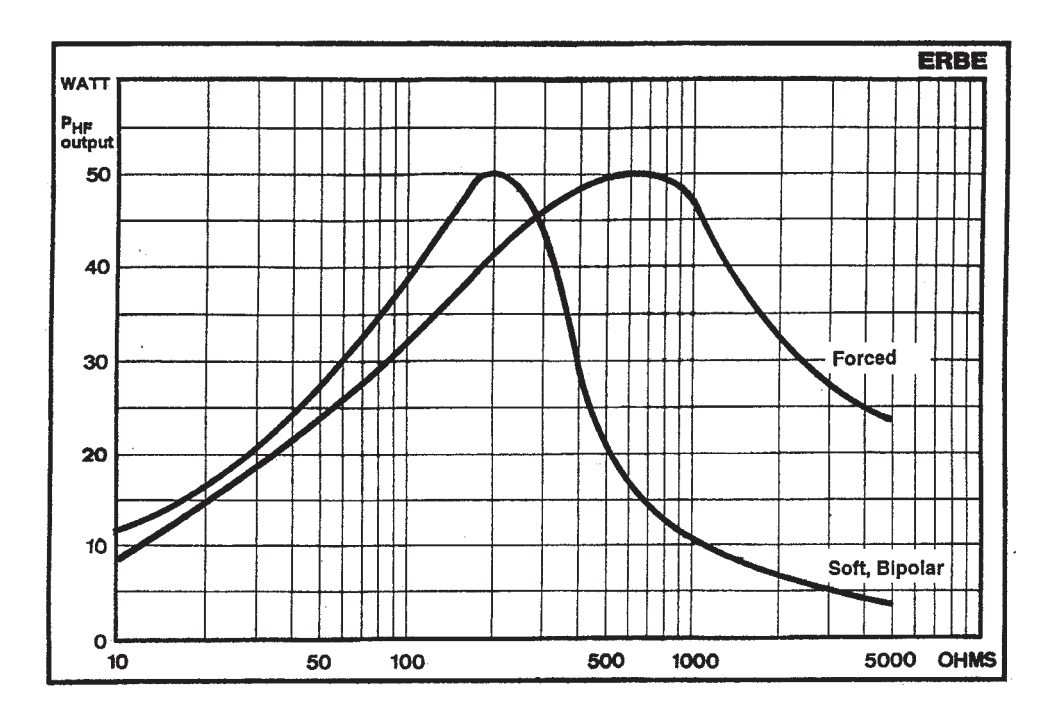

Abhängigkeit des Spitzenwertes  $V_p$  der HF-Ausgangsspannung im Schneidemodus jeweils bei Effect 1 und Effect 2 und bei einer Einstellung der Leistungsbegrenzung auf 40 Watt (ICC 80) und 25 Watt (ICC 50) in Abhängigkeit von der Belastung.

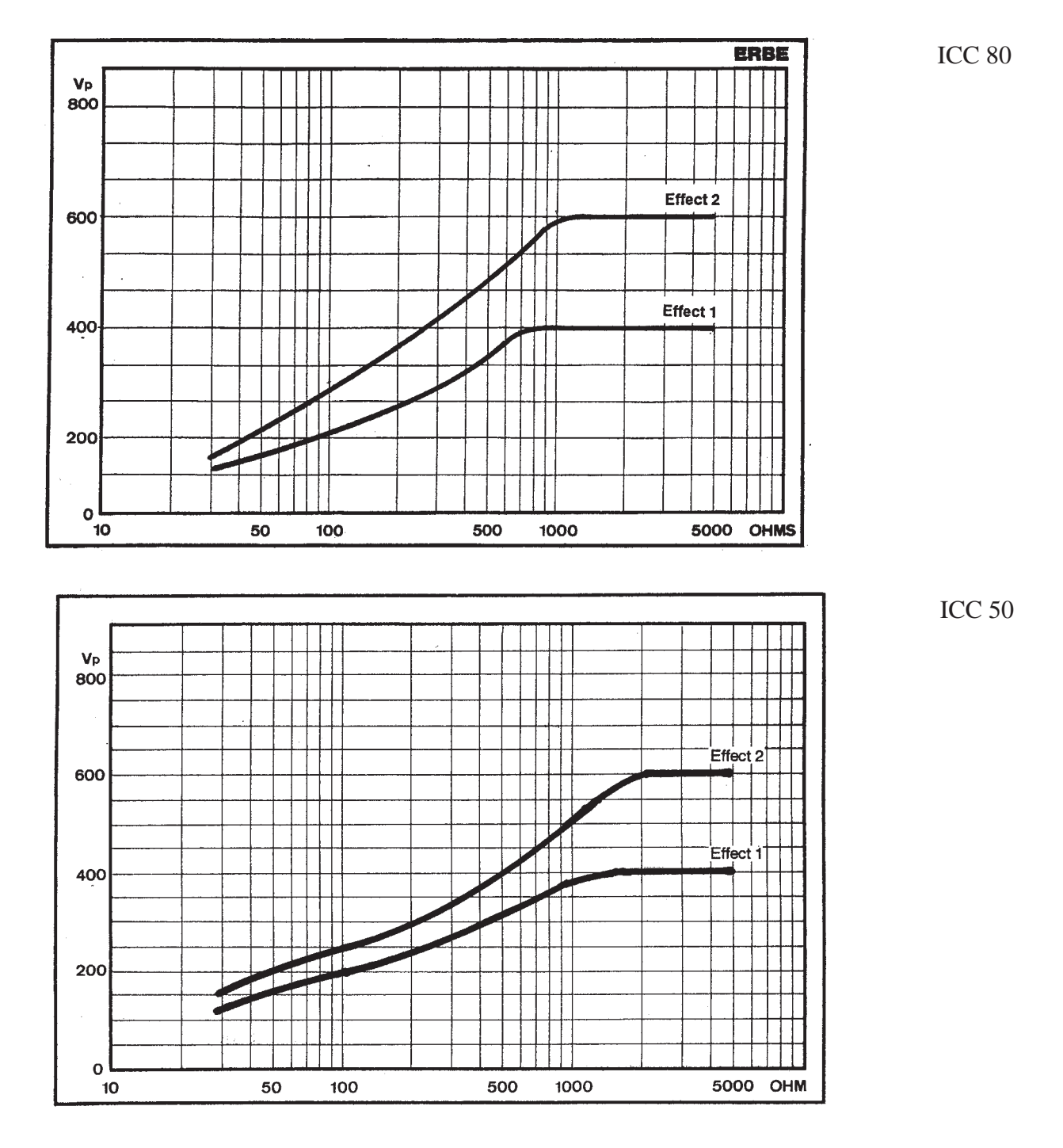

Abhängigkeit des Spitzenwertes  $V_p$  der HF-Ausgangsspannung im Schneidemodus jeweils bei Effect 1 und Effect 2 und bei einer Einstellung der Leistungsbegrenzung auf 80 Watt (ICC 80 und 50 Watt (ICC 50) in Abhängigkeit von der Belastung.

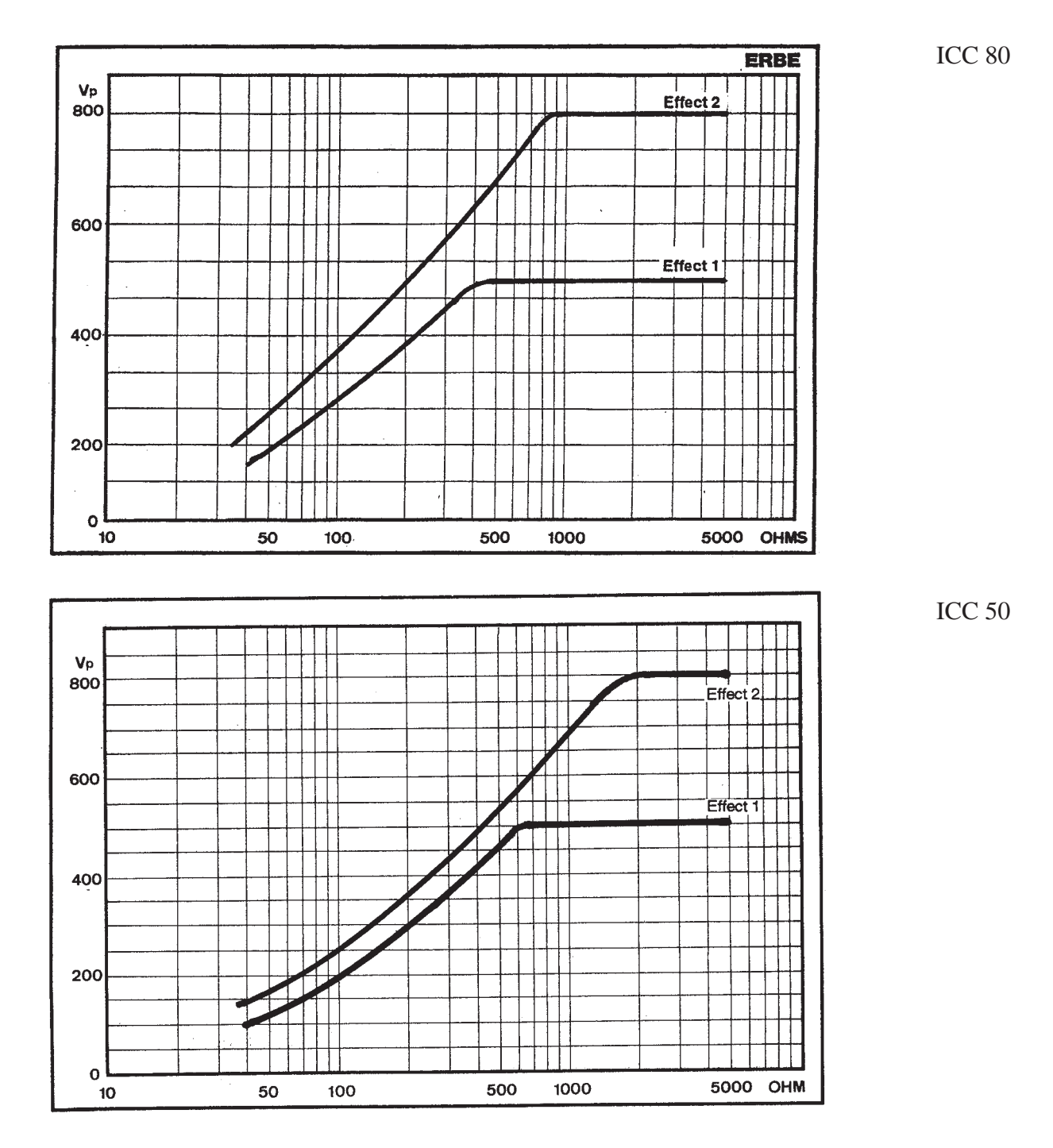

Abhängigkeit des Spitzenwertes  $V_p$  der HF-Ausgangsspannung im Soft- sowie im Bipolar- und im Forced-Koagulationsmodus jeweils bei einer Einstellung der Leistungsbegrenzung auf 25 Watt in Abhängigkeit von der Belastung.

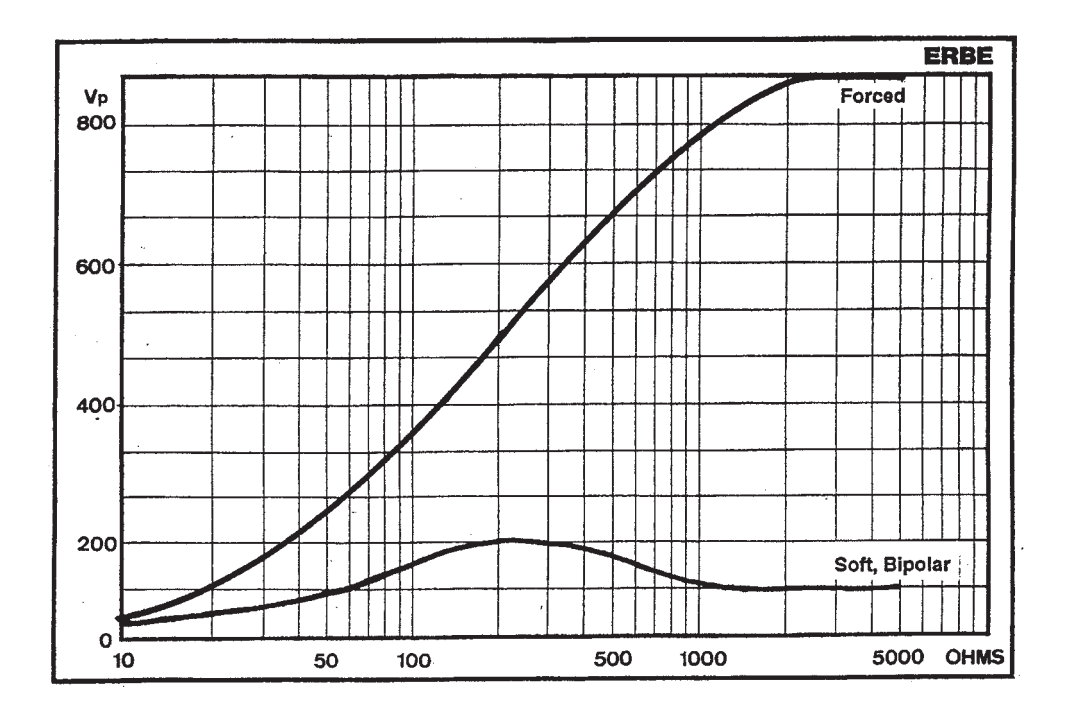

Abhängigkeit des Spitzenwertes  $V_{p}$  der HF-Ausgangsspannung im Soft- sowie im Bipolar- und im Forced-Koagulationsmodus jeweils bei einer Einstellung der Leistungsbegrenzung auf 50 Watt in Abhängigkeit von der Belastung.

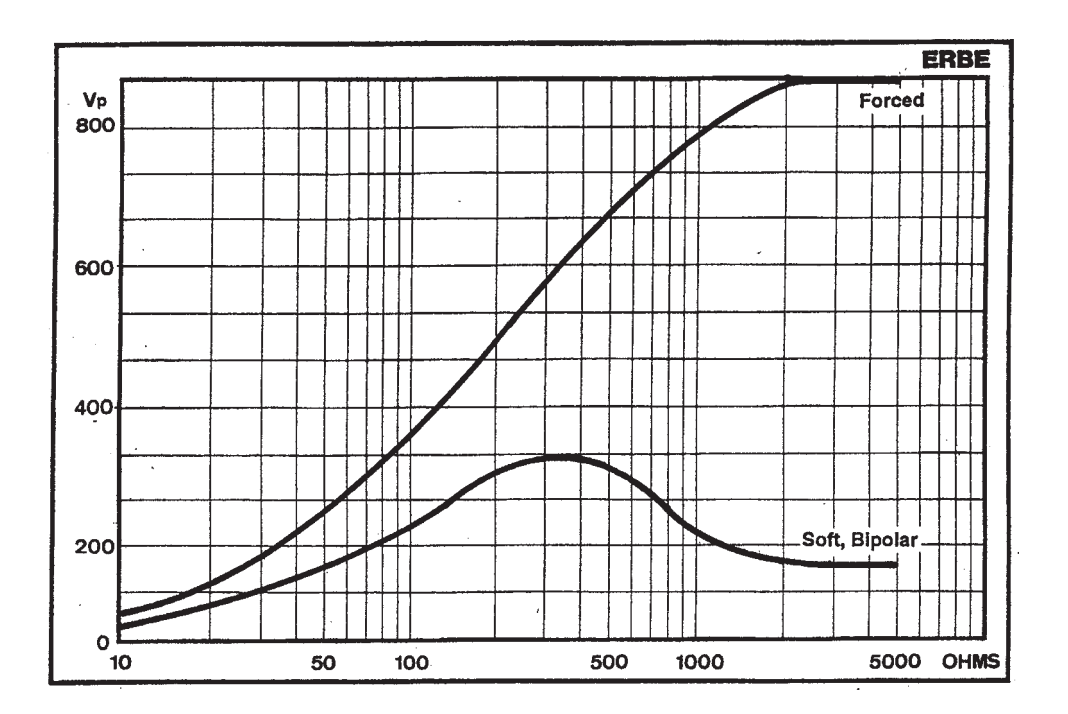

## **6 INSTALLATION**

#### **6.1 Räumliche Voraussetzungen**

Hochfrequenzchirurgiegeräte dürfen nur in medizinisch genutzten Räumen betrieben werden. Die räumlichen Anforderungen betreffen bezüglich der elektrischen Installation z.B. das Schutzleitersystem, den Potentialausgleich, die Fehlerstromschutzschaltung sowie Maßnahmen zur Vermeidung elektrostatischer Aufladungen.

Wird das Gerät in Räumen angewendet, in denen das Personal elektrostatische Ladungen annehmen kann, beispielsweise in Räumen mit elektrisch nicht leitfähigem Fußboden, so kann es bei Berühren der Frontplatte des Geräts infolge Entladung einer elektrostatischen Ladung zu einem kurzzeitigen Aufleuchten von Leuchtdioden oder Siebensegmentanzeigen kommen. Diese Erscheinung verändert die Einstellungen der Frontplatte jedoch nicht.

#### **6.2 Möglichkeiten der Aufstellung im Operationsraum**

Geräte der Modellreihe ICC können prinzipiell auf Tischen, Konsolen von Deckenstativen oder Wandarmen sowie auf speziellen Gerätewagen aufgestellt werden.

#### **6.3 Netzanschluß**

Hochfrequenzchirurgiegeräte dürfen nur über das vom Gerätehersteller gelieferte oder qualitativ gleichwertige, mit dem nationalen Prüfzeichen ausgestattete Netzkabel an einwandfrei installierten Schutzkontaktsteckdosen angeschlossen werden. Hierbei sind aus Sicherheitsgründen möglichst keine Verteilersteckdosen oder Verlängerungskabel zu verwenden. Ist deren Verwendung unumgänglich, so müssen auch diese mit einem einwandfreien Schutzleiter ausgestattet sein. Die Netzsteckdose muß mit einer Sicherung mit mindestens 10 A Nennstrom abgesichert sein.

#### **6.4 Potentialausgleich**

Bei Bedarf kann das Gerät mit dem Potentialausgleich des Raumes verbunden werden. Hierdurch soll verhindert werden, daß niederfrequente elektrische Ströme, z.B. niederfrequente Leckströme bei defektem Schutzleitersystem, den Patienten gefährden.

Geräte der Modellreihe ICC sind auf der Geräterückwand mit einem Potentialausgleichsanschlußstecker nach DIN 42 801 ausgestattet. Damit können die Geräte über eine Potentialausgleichsleitung mit einem Potentialausgleichsanschluß im Aufstellungsraum verbunden werden.

#### **6.5 Explosionsschutz**

Hochfrequenzchirurgiegeräte erzeugen bestimmungsgemäß elektrische Funken zwischen aktiver Elektrode und Gewebe. Auch innerhalb des Gerätes können elektrische Funken entstehen. Deswegen dürfen Hochfrequenzchirurgiegeräte nicht in explosionsgefährdeten Bereichen angewendet werden. Als explosionsgefährdet gilt der Bereich bis 20 cm oberhalb des Fußbodens und der Bereich um und unterhalb des Operationstisches, wenn brennbare oder explosible Reinigungs-, Desinfektions-, Narkosemittel, etc. verwendet werden. Hochfrequenzchirurgiegeräte werden in der Regel außerhalb der als explosionsgefährdet gekennzeichneten Zone installiert.

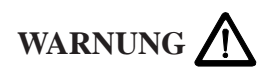

Fußschalter werden jedoch im explosionsgefährdeten Bereich verwendet und müssen deshalb explosionsgeschützt ausgeführt sein.

#### **6.6 Feuchtigkeitsschutz**

Hochfrequenzchirurgiegeräte der Modellreihe ICC sind nach EN 60 601-2-2 gegen Eindringen von Feuchtigkeit geschützt. Trotzdem sollten diese Geräte nicht in der Nähe von Schläuchen oder Behältern, die Flüssigkeiten enthalten, aufgestellt werden. Flüssigkeiten sollten nicht oberhalb oder gar auf dem Gerät abgestellt werdend. Es dürfen nur solche Fußschalter verwendet werden, die entsprechend EN 60 601-2-2 Absatz 44.6 aa, wasserdicht sind. Es dürfen nur solche Elektrodengriffe mit Tastenschaltern verwendet werden, die der EN 60 601-2-2, Absatz 44.6 bb entsprechen.

#### **6.7 Kühlung**

Geräte der Modellreihe ICC müssen so aufgestellt werden, daß eine freie Luftzirkulation um deren Gehäuse gewährleistet ist. Daher ist die Aufstellung in engen Nischen, Regalen usw. nicht zulässig.

#### **6.8 HF-Störungen**

Hochfrequenzchirurgiegeräte erzeugen bestimmungsgemäß hochfrequente Spannungen und Ströme. Es ist deshalb bei der Aufstellung und beim Betrieb zu berücksichtigen, daß andere elektromedizinische Geräte in ihrer Funktion gestört werden können.

#### **6.9 Eingangsprüfung**

Das Gerät sollte sofort nach Empfang auf Transportschäden überprüft und einer Funktionsprüfung unterzogen werden. Im Falle einer Beschädigung durch den Transport ist dies unverzüglich beim Spediteur zu reklamieren und zur Sicherung des Schadenersatzanspruches ein Schadensprotokoll anzufertigen. Dieses muß neben Name und Adresse des Empfängers auch Eingangsdatum, Typen- und Seriennummer des gelieferten Gerätes sowie eine Beschreibung der Beschädigungen beinhalten.

Die Originalverpackung des Gerätes sollte während der Garantiezeit aufbewahrt werden, damit gegebenenfalls eine Rücksendung des Gerätes in der Originalverpackung erfolgen kann.

#### **6.10 Programmierung der Grundeinstellung**

Die Grundeinstellung des Geräts kann bei Bedarf wie folgt geändert und programmiert werden:

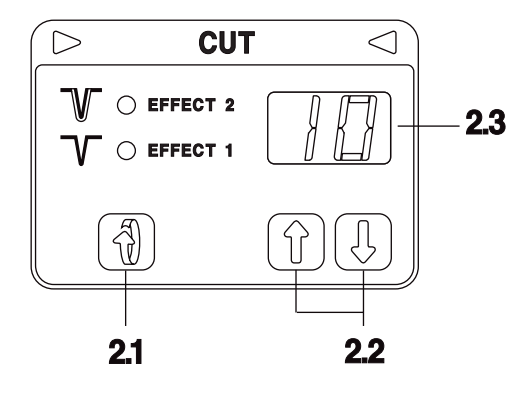

- 1. Gerät ausschalten
- 2. Taste 2.1 drücken und Netzschalter einschalten.

Auf den Displays erscheint "Pr. " $, \ldots$ 1" = Testprogramm 1.

- 3. Taste 2.1 drücken. Hierdurch wird Testprogramm 1 aktiviert. Es erscheint die zuletzt abgespeicherte Grundeinstellung. Falls jedoch noch keine Grundeinstellung vom Anwender programmiert wurde, erscheint auf den Displays "—".
- 4. Die gewünschte neue Grundeinstellung einstellen.
- 5. Durch anhaltendes Drücken der Taste 2.1 kann die neue Grundeinstellung im Gerät gespeichert werden. Die Abspeicherung erfolgt jedoch erst dann, wenn nach ca. 2 Sekunden ein kurzer Beep-Ton ertönt. Hierdurch wird signalisiert, daß die neu eingestellte Grundeinstellung im Gerät gespeichert ist. Sie erscheint automatisch nach jedem Einschalten des Geräts.
- 6. Nach Loslassen der Taste 2.1 erscheint auf dem Display "Pr." "1".
- 7. Um in den normalen Betriebsmodus zurückzukehren, das Gerät ausschalten.

# **7 REINIGUNG UND DESINFEKTION DES GERÄTES**

#### **7.1 Reinigung und Desinfektion des Gerätes**

Die Reinigung und Desinfektion des Gerätegehäuses sollte nur mit nicht brennbaren und nicht explosiblen Mitteln vorgenommen werden. Hierbei ist darauf zu achten, daß keine Feuchtigkeit in das Gerät eindringt.

Wir empfehlen eine Sprüh- oder Wischdesinfektion. Dabei müssen jedoch unbedingt die Angaben des Desinfektionsmittellherstellers beachtet werden!

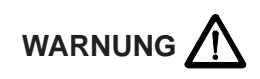

Ist die Reinigung oder Desinfektion des Gerätes mit brennbaren oder explosiblen Mitteln nicht zu vermeiden, so müssen diese vor dem Einschalten des Gerätes restlos aus dem Gerät verdunstet sein.

Verwenden Sie keinen Alkohol oder auf alkoholischer Basis produzierte Desinfektionsmittel. Die Oberflächenbeschichtung der Frontplatte kann sich ablösen.

# **8 FUNKTIONSKONTROLLEN**

Der Anwender sollte sich vor jeder Anwendung von der Funktionsfähigkeit des Geräts und Zubehörs überzeugen. Das ICC ist hierfür mit verschiedenen automatischen Funktionskontrollen ausgestattet, die nach jedem Einschalten des Netzschalters in kurzer Zeit ablaufen und die hierbei erkannten Fehler signalisiert und anzeigt. Allerdings können nicht alle möglichen Fehler automatisch erfaßt und angezeigt werden.

#### **8.1 Automatischer Funktionstest nach Einschalten des Geräts**

Nach jedem Einschalten führt das Gerät eine automatische Funktionskontrolle durch. Werden hierbei Funktionsfehler festgestellt, so werden diese Fehler akustisch signalisiert und es wird eine dem jeweiligen Fehler zugeordnete Fehlernummer (Error Nummer) angezeigt. Folgende Funktionsfehler des Geräts und des am Gerät angeschlossenen Zubehörs können automatisch erkannt werden:

- 1. Ist eine Taste der Frontplatte infolge eines Fehlers kurzgeschlossen oder gedrückt, wenn der Netzschalter eingeschaltet wird, so wird dieser Fehler nach Einschalten des Netzschalters akustisch gemeldet und durch eine Fehler-Nummer (Error Nr.) angezeigt.
- 2. Ist eine Taste eines Elektrodengriffes infolge eines Fehlers kurzgeschlossen oder niederohmig überbrückt (z.B. durch Feuchtigkeit im Elektrodengriff ) oder gedrückt während der Netzschalter eingeschaltet wird, so wird dieser Fehler nach Einschalten des Netzschalters akustisch gemeldet und durch eine Fehler-Nummer angezeigt.
- 3. Ist ein Kontakt eines Fußschalters infolge eines Fehlers kurzgeschlossen oder klemmt ein Pedal oder ist ein Pedal gedrückt, während der Netzschalter eingeschaltet wird, so wird dieser Fehler akustisch gemeldet und durch eine Fehler-Nummer angezeigt.

#### **8.2 Kontrolle der akustischen Signale**

Beim Aktivieren eines Funktionsfeldes muß das jeweils relevante akustische Signal ertönen. Die Kontrolle dieser Signale kann wie folgt durchgeführt werden:

- Gerät ausschalten
- Taste 2.1 drücken und Netzschalter einschalten. Auf den Displays erscheint "Pr." "1".
- Mit den Tasten 3.5 kann Testprogramm 5 gewählt werden.
- Taste 2.1 drücken, um Testprogramm 5 zu aktivieren. Im CUT Display erscheint "t.-"
- Die 4 verschiedenen Aktivierungstöne können über die Tasten 2.2 selektiert werden.
- Durch Drücken der Taste 3.1 wird der Ton auf maximale Lautstärke eingestellt.
- Testprogramm 5 kann durch Drücken der Taste 2.1 abgebrochen werden.
- Gerät ausschalten, um in den normalen Betriebsmodus zurückzukehren.

#### **8.3 Kontrolle der optischen Signale**

Beim Aktivieren eines Funktionsfeldes müssen die relevanten optischen Signale leuchten. Die Kontrolle dieser Signale kann wie folgt durchgeführt werden:

- Gerät ausschalten
- Taste 2.1 drücken und Netzschalter einschalten. Auf den Displays erscheint "Pr." " $1$ ".
- Durch Drücken der Tasten 3.5 Testprogramm 4 einstellen.
- Taste 2.1 drücken. Hierdurch wird Testprogramm 4 aktiviert. Alle optischen Signale leuchten.
- Testprogramm 4 kann durch Drücken der Taste 2.1 abgebrochen werden.
- Gerät ausschalten, um in den normalen Betriebsmodus zurückzukehren.

#### **8.4 Automatische Fehler - Dokumentation**

Den verschiedenen vom Fehlererkennungssystem erkennbaren Fehlern sind Fehler-Nummern (Error Nr.) zugeordnet. Tritt ein Fehler auf, so wird er nicht nur sofort optisch und akustisch gemeldet, sondern die entsprechende Fehler-Nummer außerdem im Gerät gespeichert, wo sie auch dann gespeichert bleibt, wenn das Gerät abgeschaltet wird. Auf diese Weise werden Fehler automatisch dokumentiert, so daß die Ursachen von Fehlern oder Funktionsstörungen sofort nach deren Entstehen oder auch später feststellbar sind. Es stehen 20 Speicherplätze zur Verfügung, so daß bis zu 20 Fehler-Nummern gespeichert werden können. Die Nummer des zeitlich jüngsten Fehlers wird stets auf dem Speicherplatz 1 gespeichert und alle vorher gespeicherten Fehler-Nummern werden auf die jeweils höhere Speicherplatz-Nummer geschoben. Sind alle Speicherplätze belegt, so wird bei Auftreten eines neuen Fehlers die zeitlich älteste gespeicherte Fehler-Nummer automatisch vom Speicherplatz 20 gelöscht. Die Nummer des jeweils jüngsten Fehlers wird auf Speicherplatz 1 gespeichert. Die Fehler-Nummern auf den Speicherplätzen 1 bis 20 können jederzeit wie folgt über das Test-Programm Nr. 2 aufgerufen werden:

#### **Aufrufen des Testprogramms 2:**

Automatische Fehlerdokumentation

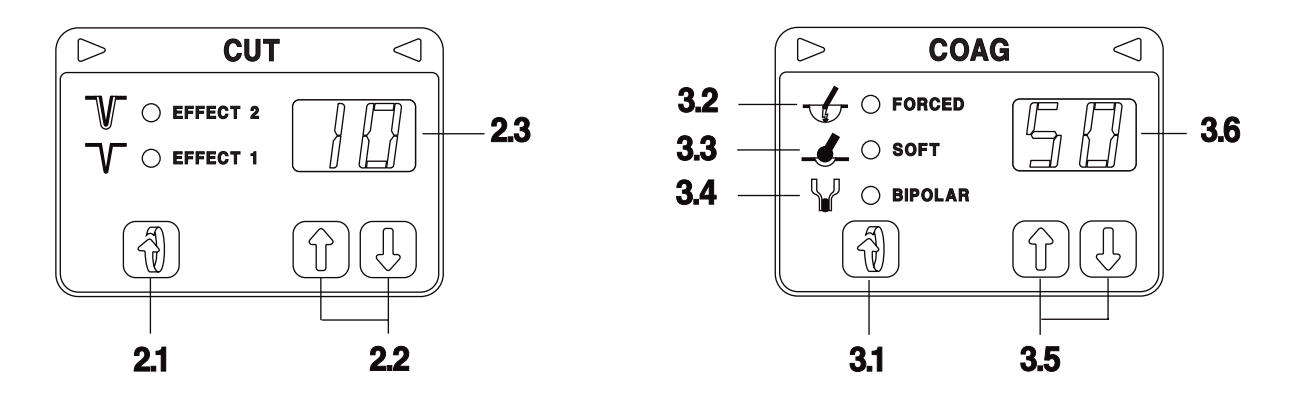

- Die Taste 2.1 im abgeschalteten Zustand des Gerätes drücken und gleichzeitig den Netzschalter einschalten.
- $\bullet$  Im CUT-Display 2.3 erscheint "Pr." = Programm,
- $\bullet$  Im COAG-Display 3.6 erscheint " 1" = Test-Programm 1.
- Durch Drücken der  $\hat{\parallel}$ -Taste 3.5 das Test-Programm 2 wählen.
- Durch Drücken der Taste 2.1 das gewählte Test-Programm 2 starten.
- $\bullet$  Im CUT-Display 2.3 erscheint "1." = Speicherplatz Nummer 1

Im COAG-Display 3.6 erscheint die auf Speicherplatz 1 gespeicherte Fehlernummer.

#### **Aufrufen der gespeicherten Fehlernummern**

Durch Drücken der Tasten 2.2 können die Speicherplätze 1 bis 20 aufgerufen werden.

Die auf dem jeweiligen Speicherplatz gespeicherte Fehler-Nummer erscheint im COAG-Display 3.6. Erscheint auf dem COAG-Display "—", so ist auf dem entsprechenden Speicherplatz keine Fehlernummer gepeichert.

- Die zu jeder Fehler-Nummer gehörige Fehlerursache ist in der Fehlerliste aufgeführt.
- Das Testprogramm 2 kann durch kurzes Drücken der Taste 2.1 beendet werden.

**ACHTUNG** die Taste 2.1 nicht zu lange drücken weil hierdurch alle gespeicherten Fehler-Nummern automatisch gelöscht werden.

#### **Löschen der gespeicherten Fehler Nummern**

Nach Auswertung der gespeicherten Fehler-Nummern ist es zweckmäßig, diese Fehler-Nummern zu löschen. Hierdurch wird verhindert, daß Fehler-Nummern mehrfach ausgewertet werden.

 Die Taste 2.1 so lange ununterbrochen drücken, bis ein Beep-Ton ertönt. Gleichzeitig erlischt die vorher angezeigte Fehler-Nummer auf dem Display 3.6.

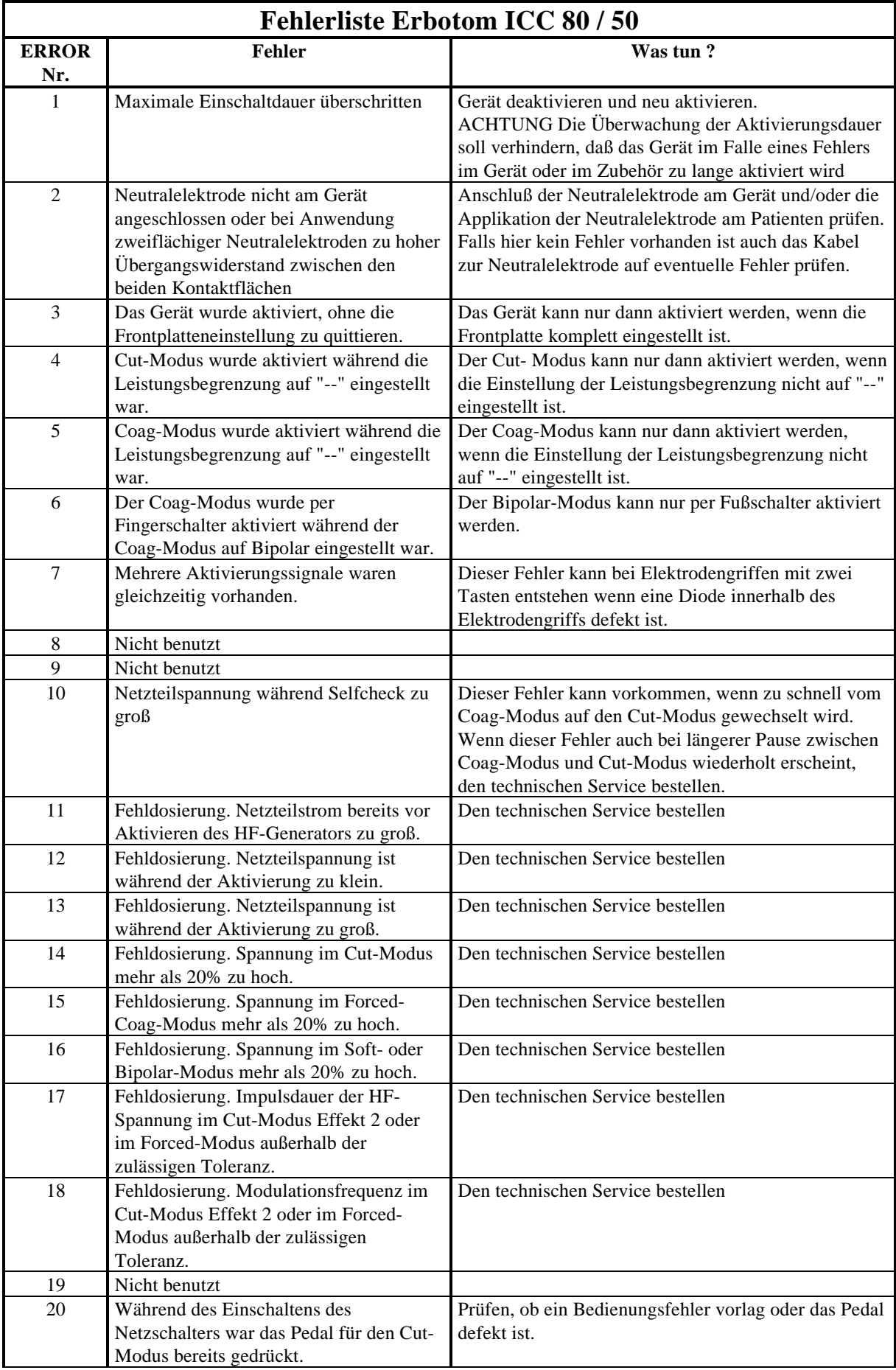

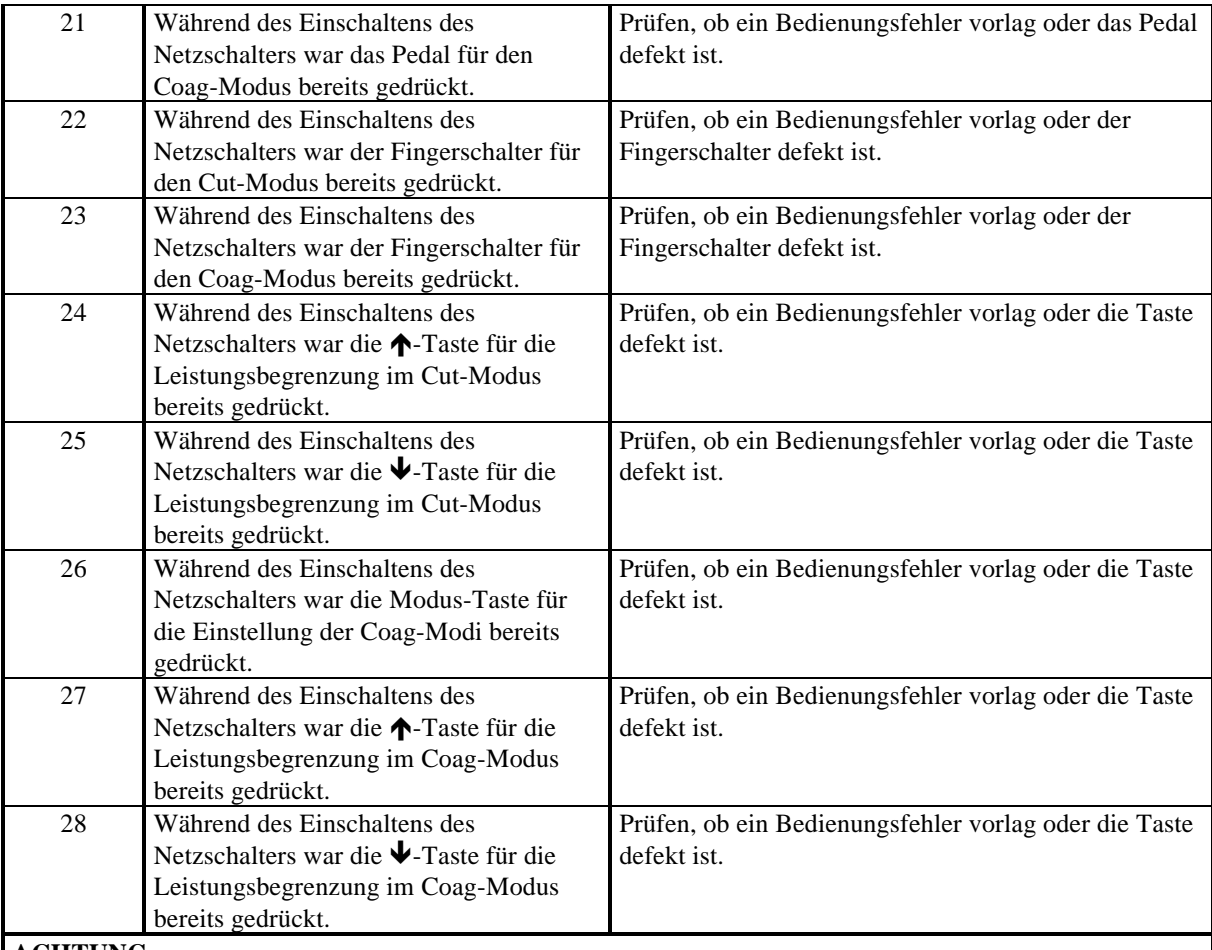

#### **ACHTUNG**

Diese Fehlerliste enthält nur die für den Operateur relevanten Fehlerbeschreibungen. Eine erweiterte Fehlerliste, welche insbesondere technische Fehler beschreibt, befindet sich in der technischen Service-Dokumentation.

# **9 SICHERHEITSTECHNISCHE KONTROLLEN**

Um einer Minderung der Sicherheit des Gerätes infolge Alterung, Verschleiß etc. vorzubeugen schreibt § 6 der Verordnung über das Errichten, Betreiben und Anwenden aktiver Medizinprodukte (BetreibVaMP) regelmäßige sicherheitstechnische Kontrollen vor. Der Betreiber hat die für dieses Gerät festgelegten sicherheitstechnischen Kontrollen im vorgeschriebenen Umfang fristgerecht durchführen zu lassen. Die sicherheitstechnischen Kontrollen dürfen nur durch den Hersteller oder von durch ihn ausdrücklich autorisierte Personen ausgeführt werden.

#### **Für das ICC wurden folgende sicherheitstechnische Kontrollen festgelegt:**

- Prüfung von Aufschriften und Gebrauchsanweisung
- · Sichtprüfung an Gerät und Zubehör auf Beschädigung
- Prüfung der elektrischen Sicherheit nach EN 60 601-1 a) Schutzleiterprüfung b) Ableitstromprüfung
- · Funktionsprüfung aller Schalter und Kontrolleuchten am Gerät
- Prüfung der Überwachungseinrichtungen
- · Prüfung des automatischen Startmodus
- · Messung der Ausgangsleistungen in der Betriebsart SCHNEIDEN
- · Messung der Ausgangsleistungen in der Betriebsart COAGULATION
- · Messung der Hochfrequenzleistungen in den verschiedenen Betriebsmodi
- · Das Hochfrequenzchirurgiegerät muß mindestens einmal jährlich sicherheitstechnisch kontrolliert werden.

Die Ergebnisse dieser sicherheitstechnischen Kontrollen müssen im Medizinproduktebuch eingetragen werden.

Werden bei den sicherheitstechnischen Kontrollen Mängel festgestellt, durch die Patienten, Beschäftigte oder Dritte gefährdet werden können, so darf das Gerät so lange nicht betrieben werden, bis diese Mängel durch fachgerechten technischen Service behoben sind.

# **10 WARTUNG, PFLEGE UND ENTSORGUNG DES GERÄTES**

#### **10.1 Wartung des Gerätes einschließlich des wiederverwendbaren Zubehörs**

Die Wartung des Gerätes einschließlich des wiederverwenbaren Zubehörs beinhaltet präventive und korrektive Maßnahmen zur Instandhaltung. So stellen festgelegte, regelmäßig durchzuführende sicherheitstechnische Kontrollen (siehe Kapitel 9) Präventivmaßnahmen dar, während Änderungen und Reparaturen unter dem Begriff der korrektiven Wartung zusammengefaßt werden können. Durch regelmäßige Wartung soll das Gerät inklusive des wiederverwendbaren Zubehörs innerhalb des in den technischen Daten spezifizierten Sollzustandes gehalten und die Funktionsbereitschaft und Sicherheit mindestens bis zum nächsten Wartungstermin gewährleistet werden.

#### **10.1.1 Änderungen und Reparaturen**

Änderungen und Reparaturen dürfen die Sicherheit des Gerätes und des Zubehörs für den Patienten, den Anwender und die Umgebung nicht mindern. Dies gilt als erfüllt, wenn die konstruktiven und funktionellen Merkmale nicht sicherheitsmindernd verändert wurden (DIN 57 751-1/VDE 0751-1). Änderungen und Reparaturen am Gerät dürfen mit Rücksicht auf die besonderen Sicherheitsanforderungen an Hochfrequenzchirurgiegeräte nur vom Hersteller oder von durch ihn ausdrücklich hierfür autorisierten Personen ausgeführt werden. Führen nicht autorisierte Personen unsachgemäß Änderungen oder Reparaturen am Gerät oder Zubehör aus, so übernimmt der Hersteller keine Haftung. Außerdem erlischt in diesem Fall der Garantieanspruch.

#### **10.2 Pflege des Gerätes**

Ein wirksamer Schutz des Gerätes vor Beschädigung umfaßt neben sachgemäßer Bedienung und Wartung auch die sichere Aufstellung des Gerätes. Dies beinhaltet neben einer sicheren Fixierung des Gerätes auf seiner Unterlage auch dessen Schutz vor Feuchtigkeit, Verunreinigung und dem Kontakt mit brennbaren oder explosiblen Stoffen. Um eine gute Abstrahlung der während des Betriebs entstehenden Gerätewärme zu gewährleisten, darf die Luftzirkulation an den Kühlschlitzen und am Kühlkörper nicht behindert werden.

#### **10.3 Entsorgung des Gerätes**

Das Gerät kann am Ende seiner Nutzungsdauer wie üblicher Elektronikschrott entsorgt werden.

## **11 GARANTIEBEDINGUNGEN**

#### **11.1 Kundendienst**

Wenn sie an einem Wartungsvertrag interessiert sind, wenden Sie sich bitte an ERBE Elektromedizin oder an einen autorisierten Fachhändler.Haben Sie Fragen zur Hochfrequenzchirurgie, zum ICC oder zu dieser Gebrauchsanweisung? Möchten Sie gern die neusten wissenschaftlichen Veröffentlichungen zur Hochfrequenzchirurgie? Wenden Sie sich bitte an einen ERBE Mitarbeiter oder an die für Sie zuständige Geschäftsstelle. Wir helfen Ihnen gern weiter.

#### **11.2 Garantiebedingungen**

Das Gerät und das Zubehör sind sofort nach dem Empfang auf Mängel und Transportschäden zu untersuchen. Diesbezügliche Schadenersatzansprüche können nur geltend gemacht werden, wenn der Verkäufer oder Spediteur unverzüglich benachrichtigt wird. Ein Schadensprotokoll ist anzufertigen.

Die Garantiezeit für das ICC beträgt 1 Jahr, für Zubehörteile 6 Monate gerechnet vom Tage der Lieferung. Garantieanspruch besteht nur, wenn der ordnungsgemäß ausgefüllte Garantieschein vorgelegt wird.

Der Umfang der Garantie erstreckt sich auf die kostenlose Instandsetzung des Gerätes, vorausgesetzt, daß der Schaden durch einen Material- oder Fabrikationsfehler verursacht wurde. Weitere Ansprüche, insbesondere Schadenersatzansprüche sind ausgeschlossen.

Die Instandsetzung darf nur durch ERBE, eine unserer Vertretungen oder von autorisierten Fachhändlern durchgeführt werden. Der Garantieanspruch erlischt, wenn unsachgemäße Veränderungen oder Instandsetzungen vorgenommen wurden.

Durch Garantieleistungen wird die Garantie weder verlängert noch erneuert.